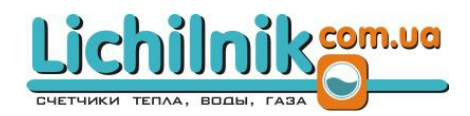

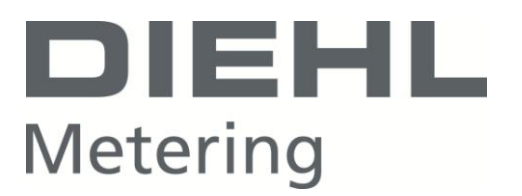

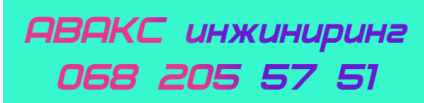

# Lichilnik.com.ua

# **ТЕПЛОЛІЧИЛЬНИК SCYLAR**

# **ПАСПОРТ**

**Керівництво з експлуатації**

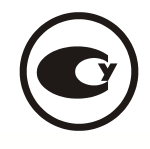

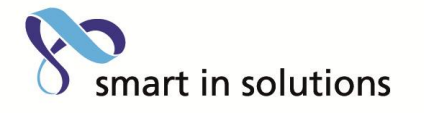

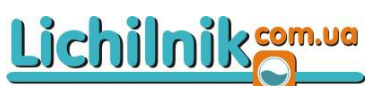

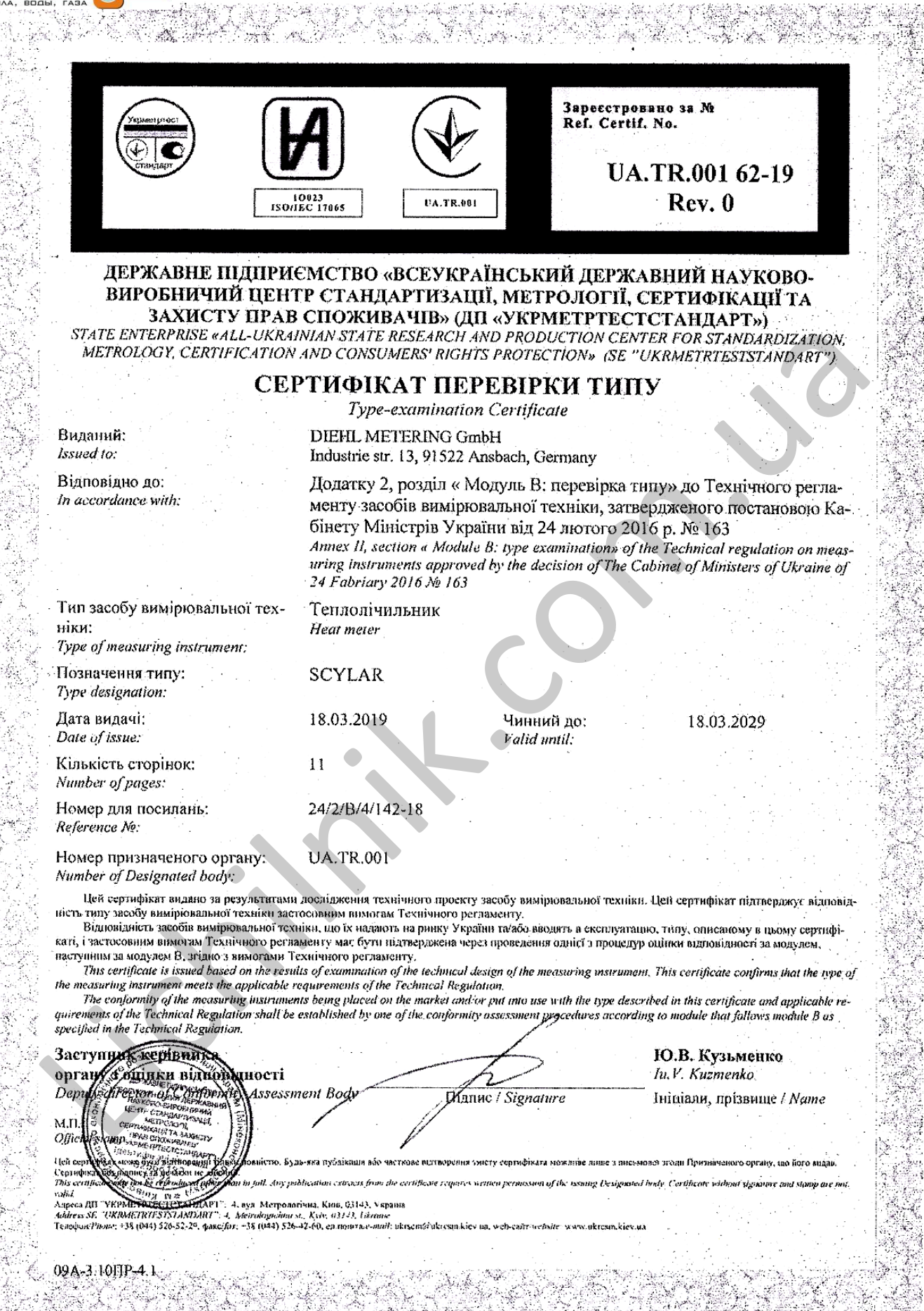

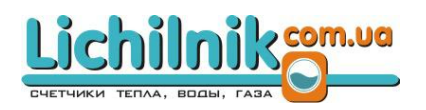

Стор.

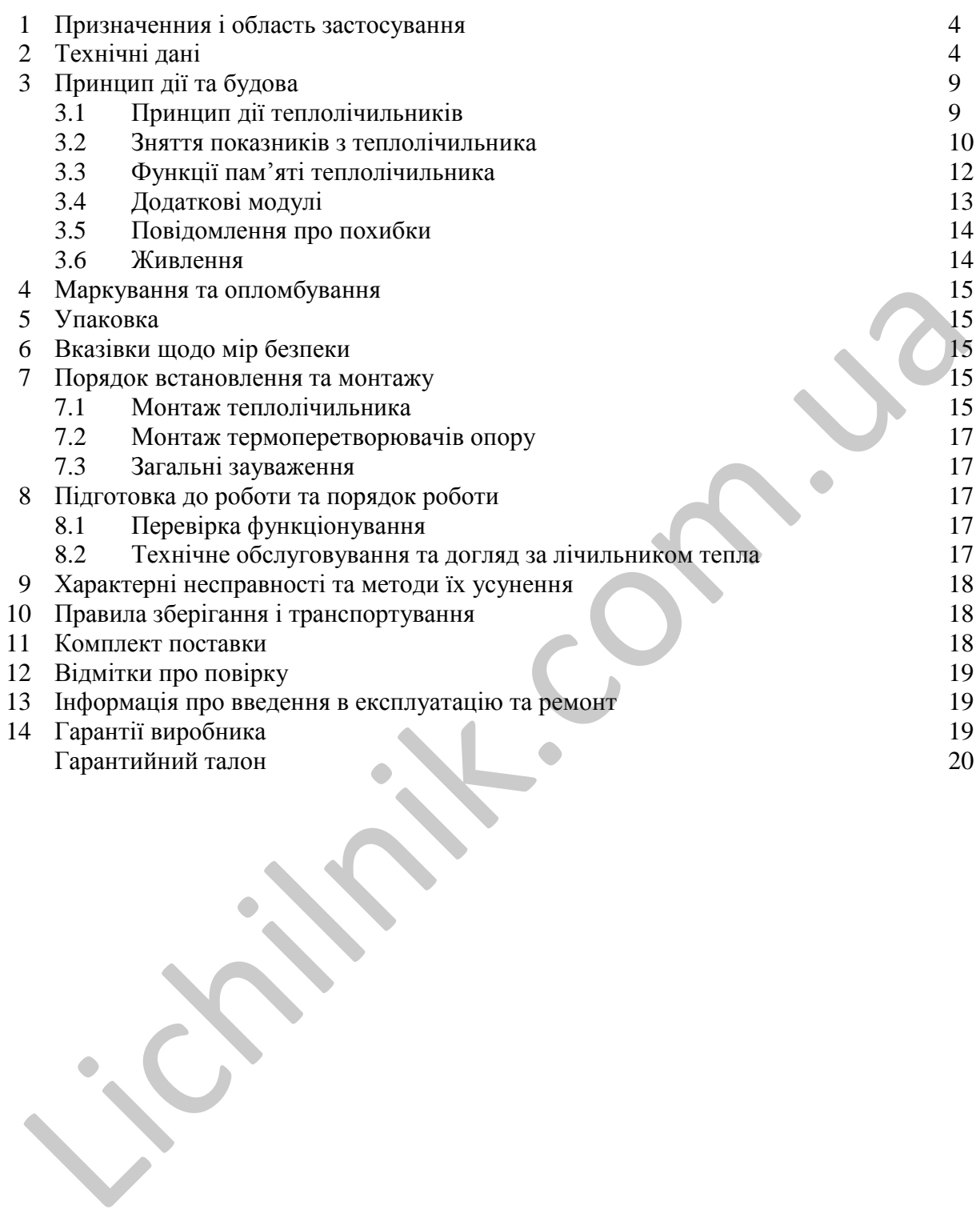

Цей посібник з експлуатації призначений для фахівців, що здійснюють монтаж, обслуговування, зняття показань, контроль роботи і перевірку теплоcчетчіков SCYLAR (далі по тексту теплолічильники).

### **1 ПРИЗНАЧЕННЯ І ОБЛАСТЬ ЗАСТОСУВАННЯ**

**1.1** Теплолічильники призначені для вимірювання кількості теплоти, яка виділяється або поглинається в теплообмінному контурі в системах опалення або кондиціонування, відповідно до діючих правил обліку споживання теплоти на промислових об'єктах і об'єктах комунального господарства.

Теплолічильники не призначені для використання в потенційно вибухонебезпечному середовищі.

### **2 ТЕХНИЧЕСКИЕ ДАННЫЕ**

**2.1** Теплолічильник складається з:

- обчислювача SCYLAR, сертифікат перевірки типу UA.TR.001 139-17;

- перетворювача витрати SHARKY FS 473, сертифікат перевірки типу UA.TR.001 18-18;

- пари перетворювачів температури затвердженого типу 902428/70, 902428/20, 902428/50, 902438/50 (короткі) або пари перетворювачів температури 902427/10, 902427/11, 902427/12, 902437/10, 902437/12, 902454/10, 902454/11, 902464/10, 902428/30, 902428/40, 902438/30, 902438/32 (довгі).

**2.2** Діапазон температури теплоносія в залежності від виконання перетворювача витрати і перетворювачів температури – от 5 °С до 90 °С, 105 °С, 120 °С, 130 °С, 150 °С або 180 °С.

Діапазон температури теплоносія в місці установки перетворювача витрати відповідно до таблині 1.

При установці обчислювача на перетворювачі витрати максимальна температура теплоносія обмежується 90 °С.

При установці обчислювача на перетворювачі витрати на вертикальному трубопроводі максимальна температура теплоносія обмежується 105 С.

**2.3** Діапазон різниці температур теплоносія в подавальному та зворотному трубопроводах в залежно від виконання перетворювача витрати і перетворювачів температури - - від 3 °С до 85 °C,  $100 \text{ °C}, 115 \text{ °C}, 125 \text{ °C}, 145 \text{ °C}, 175 \text{ °C}.$ 

**2.4** Підключення перетворювачів температури до обчислювача дво- або чьотирьохпровідне. Обчислювач автоматично визначає наявність термопреобразователей температури.

**2.5** Теплолічильники вимірюють кількість теплоти при установці перетворювача витрати в подавальному або зворотному трубопроводі.

**2.6** Підключення перетворювача витрати до трубопроводу - різьбове або фланцеве.

**2.7** У теплолічильнику є два тарифних лічильника (відключено в стандартній комплектації).

**2.8** У теплолічильнику є архівна пам'ять EEPROM, в якій записані виміряні дані.

**2.9** У теплолічильнику передбачена реєстрація даних – понад 1900 записів. При підключенні GPRS модему, формування архіву відбувається на сервері. Глибина архівації даних за останні 5 років і більше. Формування звітів з погодинними, подобовими, щомісячними даними. Збір даних відбувається в автоматичному режимі. - обчислювача SCYLAR, сертифікат перевіври тиц UA.TR.001139-17;<br>- перегворовача втирати SHARKY FS 473, сертифікат перевірки тиц UA.TR.00118-1<br>- перегворовача втирати SHARKY FS 473, сертифікат перевірки тиц UA.TR.00118-1<br>

**2.10** У теплолічильнику є архів нештатних ситуацій - до 127 записи про помилки.

**2.11** Живлення теплолічильників здійснюється від одного з джерел електроживлення:

- батарейки с номінальною напругою 3,6 В/ 3 В;

- мережі змінного струму номінальною напругою 220 В або 24 В, номінальною частотою 50 Гц. Тривалість роботи батареї:

- літієвої батарейки - 12 - 16 років (в залежності від типу батарейки);

При живленні від мережі обчислювач працює в режимі економії енергії *(дисплей погашений, однак комунікація з обчислювачем повністю функціонує).*

**2.12** Теплосчетчик вимірює фізичні величини в наступних одиницях:

- кількість теплоти - гігакалоріях, гігаджоуль, мегават-годинах, кіловат-годинах

- температуру - в градусах Цельсія;

- різниця температур - в градусах Цельсія;

- обсяг теплоносія - в метрах кубічних.

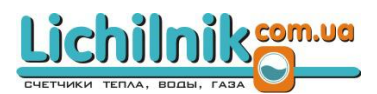

**2.13** До складу лічильника теплової енергії входить перетворювач витрати SHARKY FS 473. Основні технічні характеристики перетворювача витрати SHARKY FS 473 наведені в таблиці 1. Таблиця 1. Технічні характеристики перетворювача витрати SHARKY FS 473

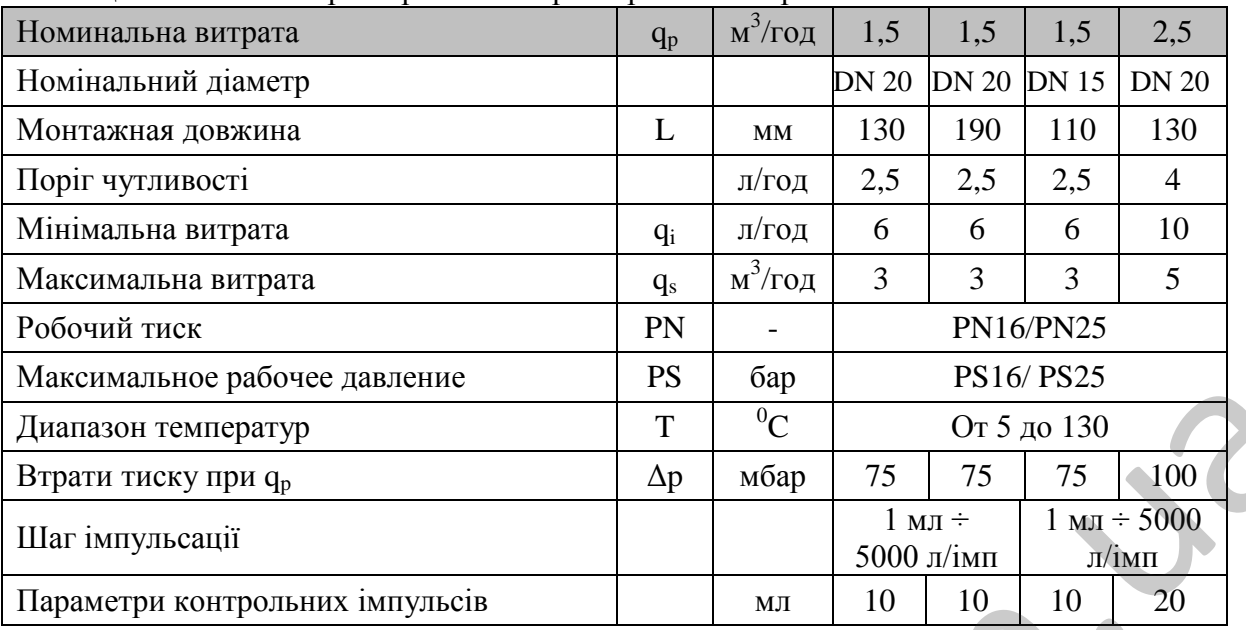

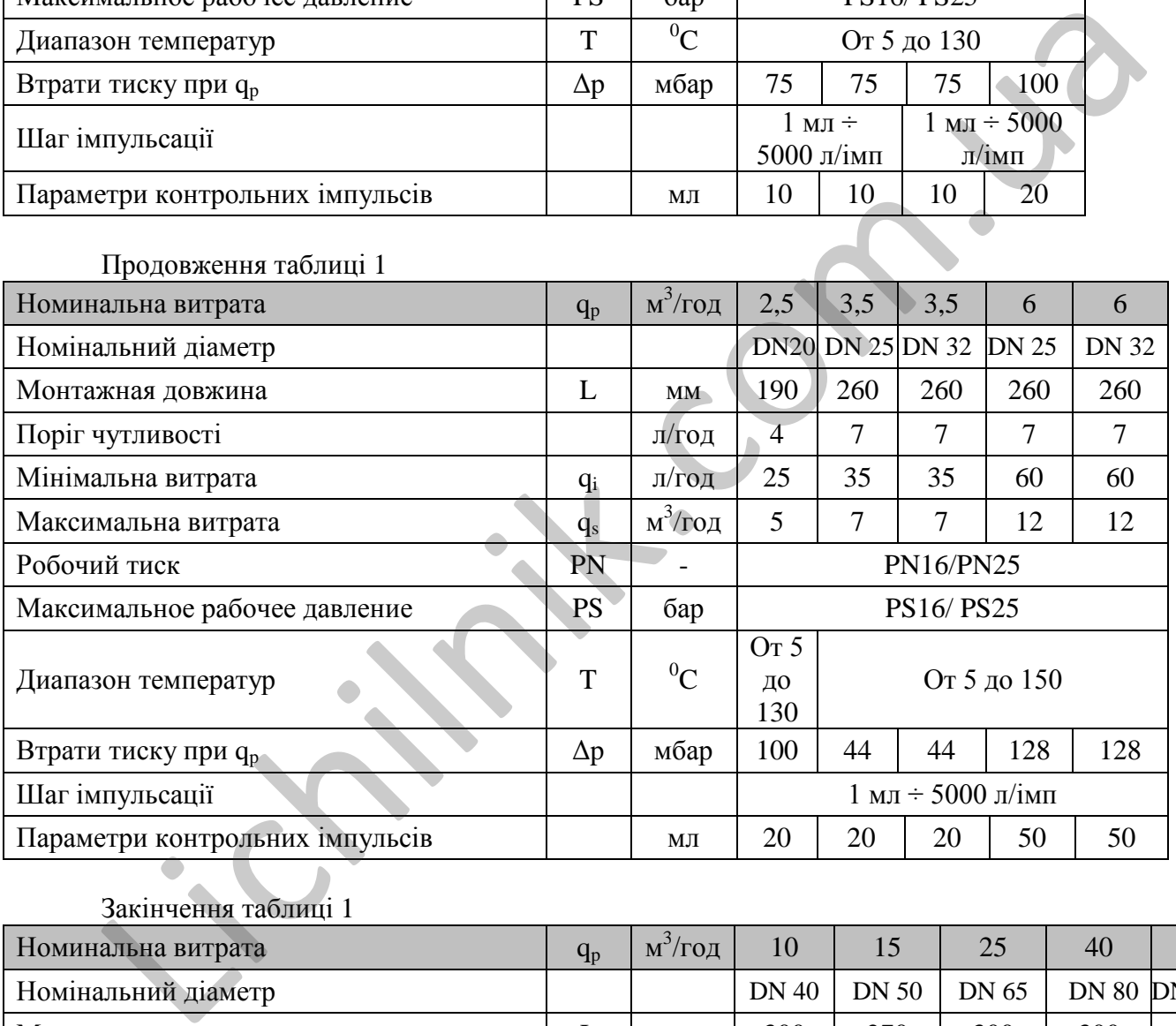

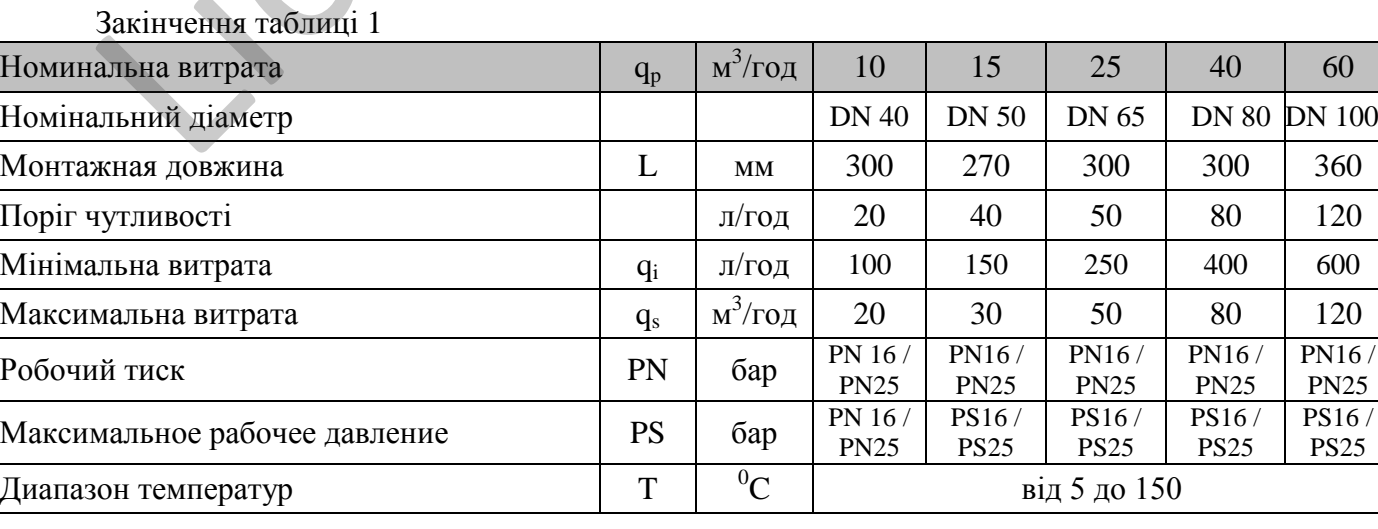

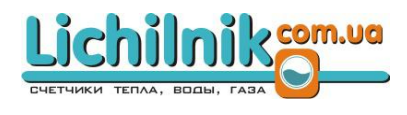

PN25

PS25

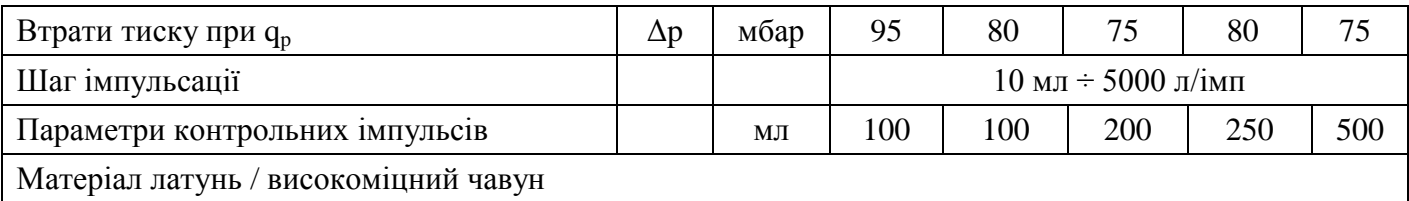

**2.14** Теплолічильник відповідно до замовлення може бути укомплектований наступними комунікаційних модулями:

- OPTO згідно з нормою ЕN 60870-5 (стандартна версія);

- радіомодулем внутрішнім (стандартна версія - модуль неактивований);

- M-Bus згідно з нормою ЕN 1434 (опція);

- інтерфейсом RS 232 (опція);

- інтерфейсом RS 485 (опція);

- інтерфейсом LoRa WAN (опція);

Довжина кабелю витратоміра складає 2.5, 5 або 10 метрів.

Теплолічильники відповідають класу точності 2 або 3 згідно з ДСТУ EN 1434.

**2.15** Межі відносної похибки теплолічильників при вимірюванні кількості теплоти в залежності від різниці температур в подаючому і зворотному трубопроводах, складають: - intepdections LoRa WAN (omits);<br> **2.243** Габаритны в како понтропользу в складае 2.5, 5 або 10 метрів.<br> **2.243** Габаритні возмобит в складае 2.5, 5 або 10 метрів 2.15 Межні в понтропользи кількості тельного и посмоби т

- ± (3+0,02∙*q*p/*q* + 4∙*Θ*min/*Θ*) % але в межах ± 10 % для класу точності 2 ;

- ± (4+0,05∙*q*p/*q* + 4∙*Θ*min/*Θ*) % але в межах ± 10 % для класу точності 3.

**2.16** Межі відносної похибки теплолічильників при вимірюванні об'єму теплоносія становлять:

 $- \pm (2 + 0.02 \cdot q_p/q)$  %, але в межах  $\pm 5$  % для класу точності 2;

 $-$  ± (3 + 0,05⋅q<sub>p</sub>/q) %, але в межах ±5 % для класу точності 3.

**2.17** Перетворювачі температури мають номінальну статичну характеристику Pt500 і клас точності В згідно з ДСТУ IEC 60751.

**2.18** Межі відносної похибки підібраної пари термоперетворювачів опору при перетворенні різниці температур складають  $\pm (0.5 + 3 \cdot \Delta \Theta_{\text{min}}/\Delta \Theta)$ %.

**2.19** Межі відносної похибки обчислювача при перетворенні вхідних сигналів та обчисленні кількості теплоти складають  $\pm$  (0,5+ $\Delta\Theta$ <sub>min</sub>/ $\Delta\Theta$ ) %

**2.20** Теплолічильники відповідають таким умовам експлуатації:

- температура навколишнього повітря від 5 до 55°С;

- відносна вологість до 93% при температурі 25 °С (без утворення конденсату);

- клас захисту корпусу по ДСТУ EN 60529 перетворювача витрати і обчислювача IP54, перетворювачів температури IP65.

- клас навколишнього середовища А або С за ДСТУ EN 1434

- клас механічних умов навколишнього середовища М1 або М2.

- клас електромагнітних умов навколишнього середовища Е1 або Е2;

**2.21** Діаграма втрати тиску перетворювачів витрати SHARKY FS 473 приведена на малюнку 1.

**2.22** Габаритні розміри перетворювачів витрати SHARKY FS 473 з різьбовим з'єднанням наведені на малюнку 2 і в таблиці 2.

**2.23** Габаритні розміри перетворювачів витрати SHARKY FS 473 фланцевим з'єднанням наведені на малюнку 3 і в таблиці 3.

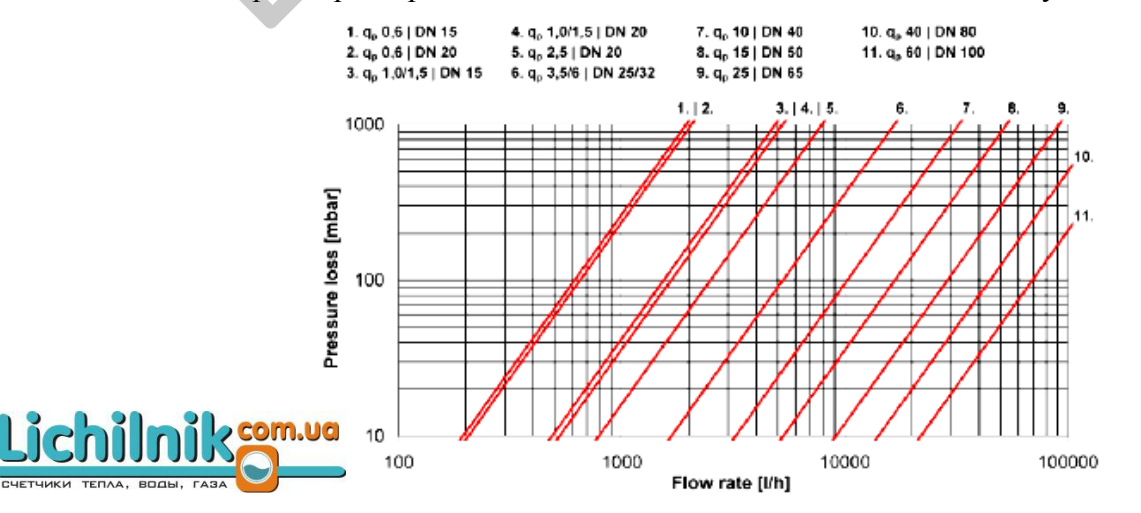

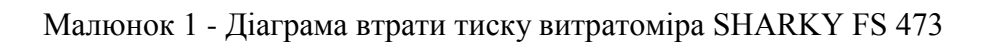

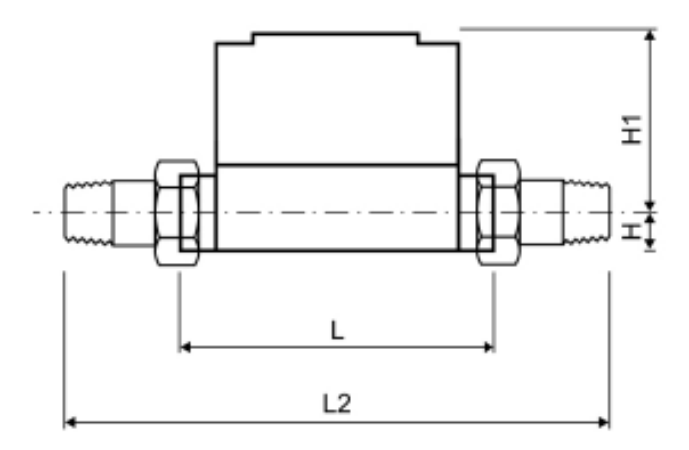

Малюнок 2 - Габаритні розміри витратоміра SHARKY FS 473 з різьбовим з'єднанням

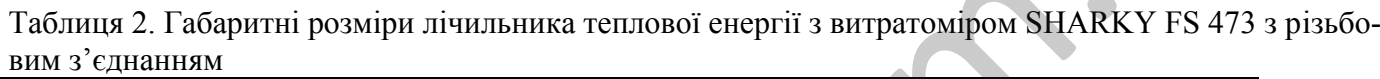

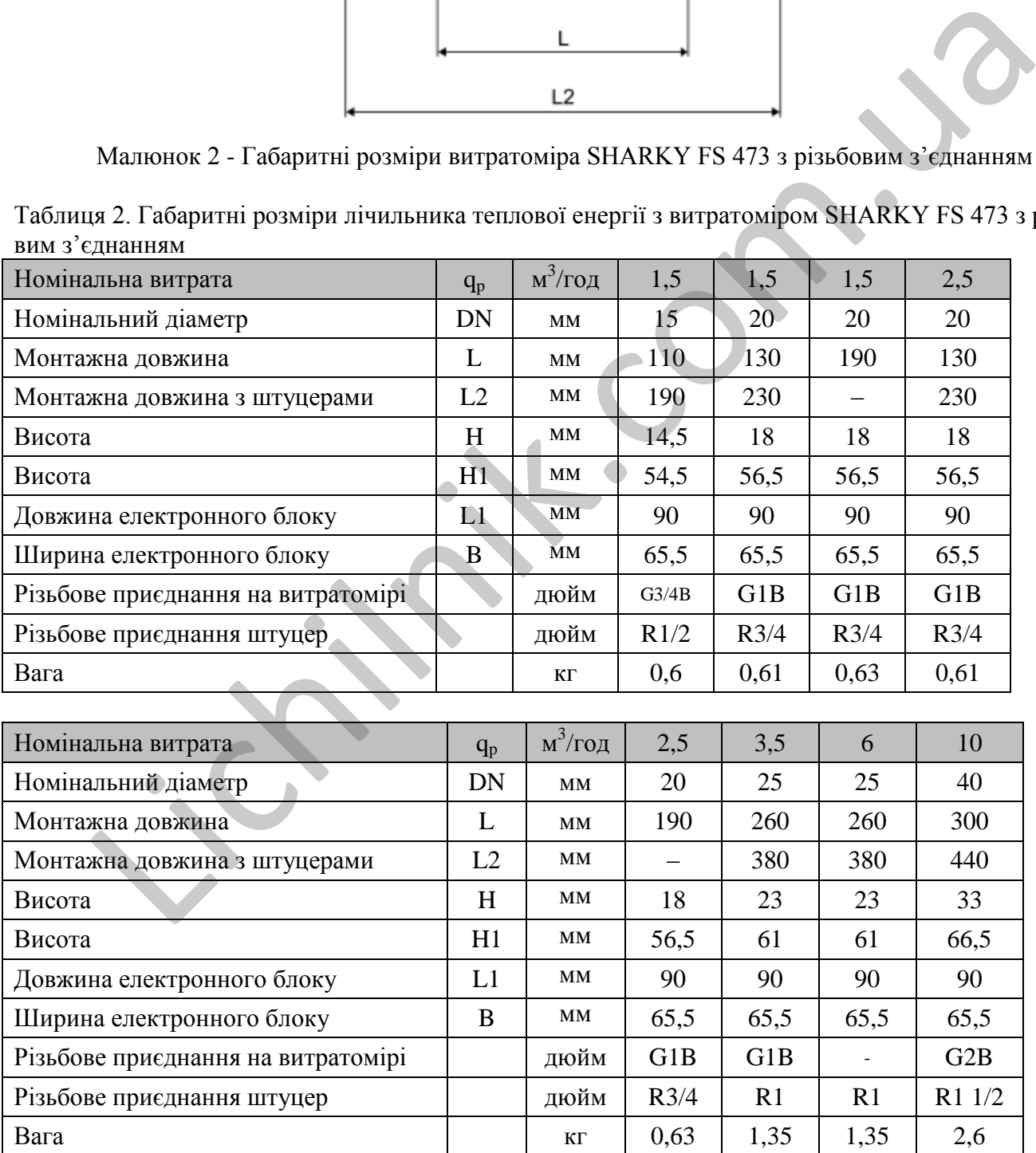

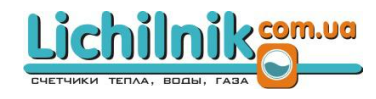

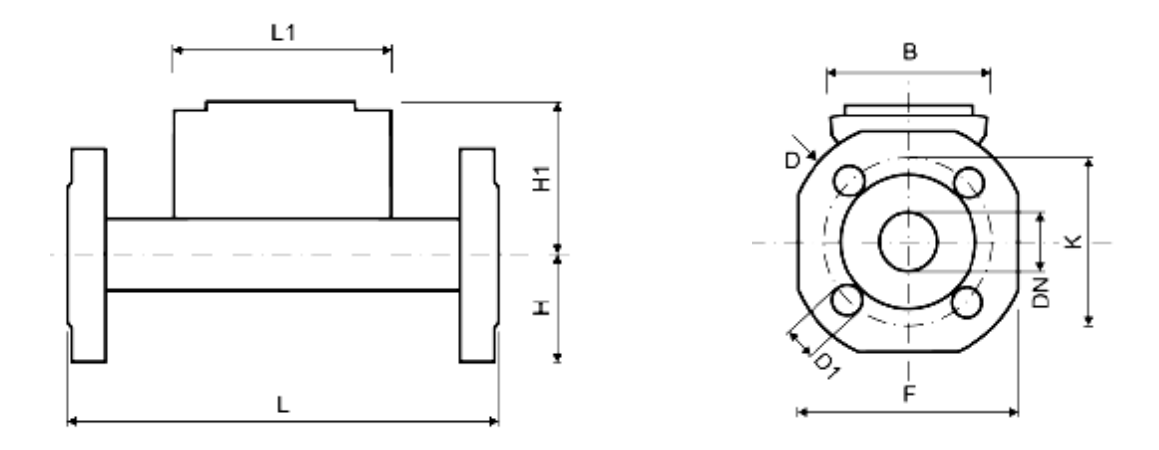

Малюнок 3 - Габаритні розміри перетворювача витрати SHARKY FS 473 фланцеве з'єднання

Таблиця 3. Габаритні розміри лічильника теплової енергії з перетворювачем витрати SHARKY FS 473 фланцеве з'єднання

| Малюнок 3 - Габаритні розміри перетворювача витрати SHARKY FS 473 фланцеве з'єднання |                |                        |                |                |                |                |                |               |
|--------------------------------------------------------------------------------------|----------------|------------------------|----------------|----------------|----------------|----------------|----------------|---------------|
| Таблиця 3. Габаритні розміри лічильника теплової енергії з перетворювачем витрати    |                |                        |                |                |                |                |                |               |
| <b>SHARKY FS 473 фланцеве з'єднання</b>                                              |                |                        |                |                |                |                |                |               |
| Номінальна витрата                                                                   | $q_p$          | $M^3/H$                | 1,5            | 2,5            | 3,5            | 3,5            | 6              |               |
| Номінальний діаметр                                                                  | <b>DN</b>      | $\mathbf{M}\mathbf{M}$ | 20             | 20             | 25             | 32             | 25             |               |
| Монтажна довжина                                                                     | L              | $\mathbf{M}\mathbf{M}$ | 190            | 190            | 260            | 260            | 260            |               |
| Висота                                                                               | H              | MM                     | 47,5           | 47,5           | 50             | 62,5           | 50             |               |
| Висота                                                                               | H1             | $\mathbf{M}\mathbf{M}$ | 56,5           | 56,5           | 61             | 61             | 61             |               |
| Довжина електронного блоку                                                           | L1             | $\mathbf{M}\mathbf{M}$ | 90             | 90             | 90             | 90             | 90             |               |
| Ширина електронного блоку                                                            | $\overline{B}$ | $\mathbf{M}\mathbf{M}$ | 65,5           | 65,5           | 65,5           | 65,5           | 65,5           |               |
| Розміри фланцевого з'єднання                                                         | ${\bf F}$      | $\mathbf{M}\mathbf{M}$ | 95             | 95             | 100            | 125            | 100            |               |
| Діаметр фланця                                                                       | $\mathbf D$    | $\mathbf{M}\mathbf{M}$ | 105            | 105            | 114            | 139            | 114            |               |
| Діаметр окружності центрів отворів                                                   | K              | $\mathbf{M}\mathbf{M}$ | 75             | 75             | 85             | 100            | 85             |               |
| Діаметр                                                                              | D1             | $\mathbf{M}\mathbf{M}$ | 14             | 14             | 14             | 18             | 14             |               |
| Кількість отворів на фланці                                                          |                | ΟД.                    | $\overline{4}$ | $\overline{4}$ | $\overline{4}$ | $\overline{4}$ | $\overline{4}$ |               |
| Вага                                                                                 |                | $K\Gamma$              | 2,7            | 2,7            | 3,35           | 4,65           | 3,35           |               |
|                                                                                      |                |                        |                |                |                |                |                |               |
| Номінальна витрата                                                                   | $q_{p}$        | м <sup>3</sup> /год    | 6              | 10             | 15             | 25             | 40             | 60            |
| Номінальний діаметр                                                                  | <b>DN</b>      | $\mathbf{M}\mathbf{M}$ | 32             | 40             | 50             | 65             | 80             | 100           |
| Монтажна довжина                                                                     | $\mathbf{L}$   | MM                     | 260            | 300            | 270            | 300            | 300            | 360           |
| Висота                                                                               | H              | $\mathbf{M}\mathbf{M}$ | 62,5           | 69             | 73,5           | 85             | 92,5           | 108           |
| Висота                                                                               | H1             | $\mathbf{M}\mathbf{M}$ | 61             | 66,5           | 71,5           | 79             | 86,5           | 96,5          |
| Довжина електронного блоку                                                           | L1             | $\mathbf{M}\mathbf{M}$ | 90             | 90             | 90             | 90             | 90             | 90            |
| Ширина електронного блоку                                                            | $\bf{B}$       | $\mathbf{M}\mathbf{M}$ | 65,5           | 65,5           | 65,5           | 65,5           | 65,5           | 65,5          |
| Розміри фланцевого з'єднання                                                         | $\mathbf F$    | $\mathbf{M}\mathbf{M}$ | 125            | 138            | 147            | 170            | 185            | 216           |
| Діаметр фланця                                                                       | D              | MM                     | 139            | 148            | 163            | 184            | 200            | 235           |
| Діаметр окружності центрів отворів                                                   | $\bf K$        | $\mathbf{M}\mathbf{M}$ | 100            | 110            | 125            | 145            | 160            | $180^{1}/190$ |
| Діаметр                                                                              | D1             | $\mathbf{M}\mathbf{M}$ | 18             | 18             | 18             | 18             | 19             | $19^{1}/22$   |
| Кількість отворів на фланці                                                          |                | ΟД.                    | $\overline{4}$ | $\overline{4}$ | $\overline{4}$ | 8              | $8\,$          | 8             |
| Вага                                                                                 |                | $\mathbf{K}\Gamma$     | 4,65           | 6,6            | 7,45           | 9,45           | 11,1           | 16,9          |
| <sup>1)</sup> Параметри для PS16/PN16                                                |                |                        |                |                |                |                |                |               |

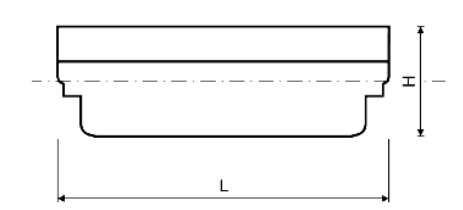

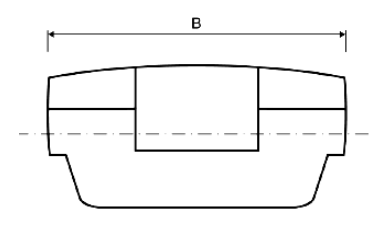

Малюнок 4 - Габаритні розміри обчислювача SCYLAR (H=54 мм; B=100 мм; L= 150 мм).

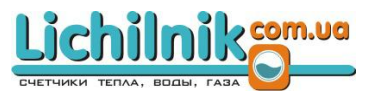

### **2.3 Технічні дані термоперетворювачів опору**

**2.3.1** Термоперетворювачі опору з номінальною статичною характеристикою Pt 500, підібрані в пару.

**2.3.2** Діапазон температури теплоносія в залежності від виконання перетворювачів температури – від 0 °С до 105 °С, 120 °С, 150 °С або 180 °С.

**2.3.3** Приєднувальні елементи: гільзи для монтажу в трубопровід.

**2.3.4** Кабель в силіконової оболонці: довжина 2, 3, 5, 10 м.

**2.3.5** Рекомендований підбір довжини термоперетворювачів опору в залежності від діаметра трубопроводу наведено в таблиці 4.

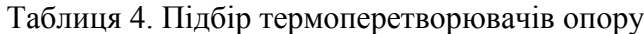

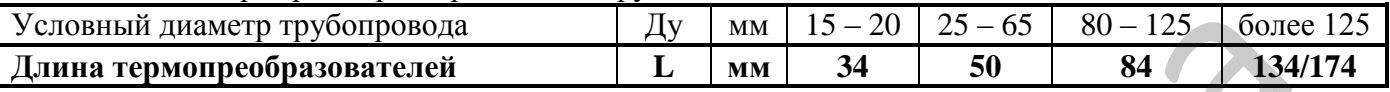

**2.3.6** Габаритні розміри термоперетворювачів опору наведені на малюнку 5.

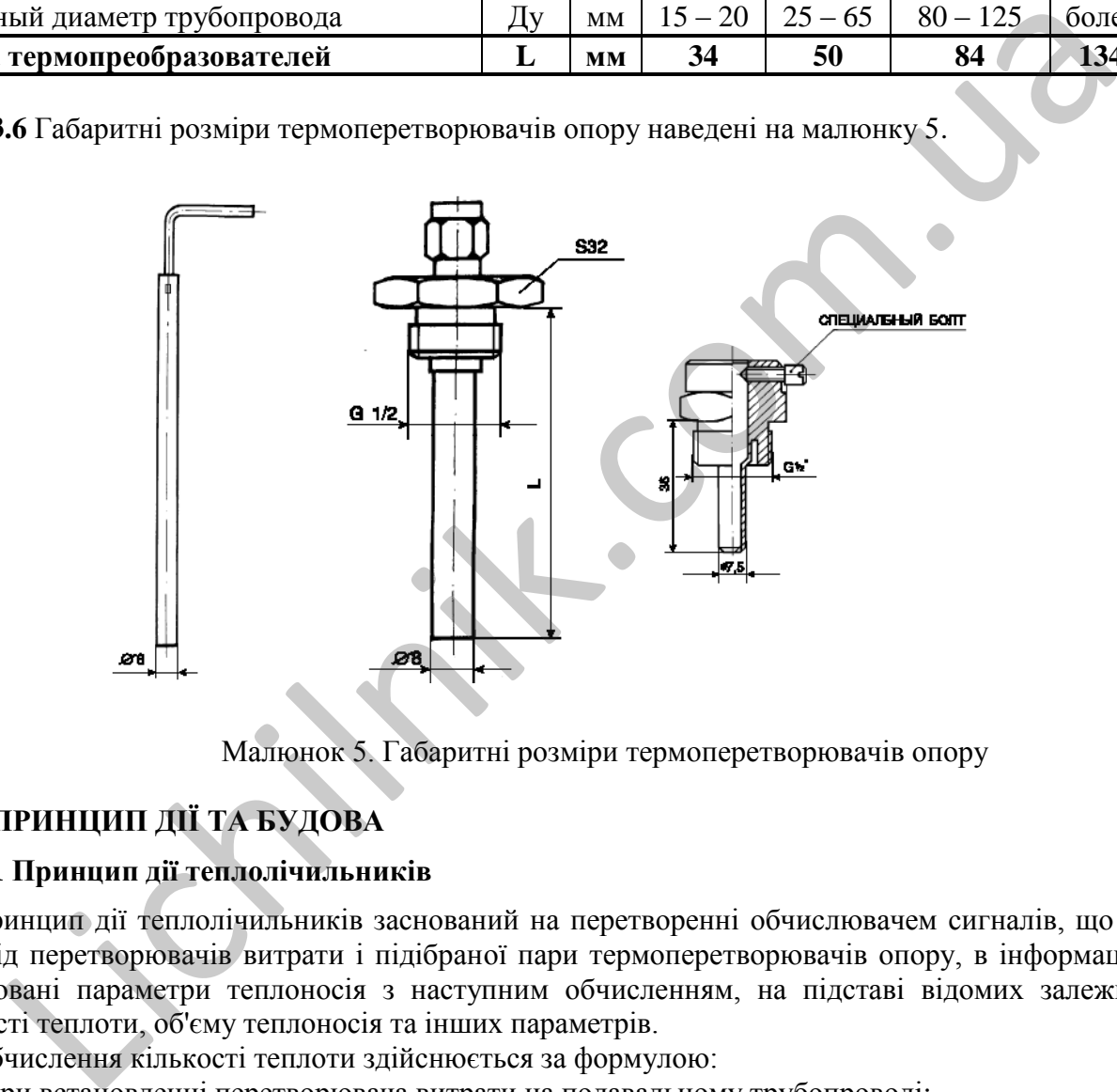

Малюнок 5. Габаритні розміри термоперетворювачів опору

### **3 ПРИНЦИП ДІЇ ТА БУДОВА**

### **3.1 Принцип дії теплолічильників**

Принцип дії теплолічильників заснований на перетворенні обчислювачем сигналів, що надходять від перетворювачів витрати і підібраної пари термоперетворювачів опору, в інформацію про вимірювані параметри теплоносія з наступним обчисленням, на підставі відомих залежностей, кількості теплоти, об'єму теплоносія та інших параметрів.

Обчислення кількості теплоти здійснюється за формулою:

- при встановленні перетворювача витрати на подавальному трубопроводі:

$$
Q_p = V_\pi \cdot \Delta \Theta \cdot K_t,\tag{1}
$$

- при встановленні перетворювача витрати на зворотному трубопроводі:

$$
Q_p = V_o \cdot \Delta \Theta \cdot K_t, \qquad (2)
$$

де  $V_{\text{n}_2}V_0$  – об'єм теплоносія, що протік по подавальному або зворотному трубопроводу відповідно, м<sup>3</sup>;

 $\Delta \mathcal{O}$  — різницю температур теплоносія в подавальному та зворотному трубопроводах,  $^{\circ}\textrm{C}$ ; К<sub>t</sub> - k-фактор, ГДж/(м<sup>3,о</sup>С) [МДж/(м<sup>3,о</sup>С)].

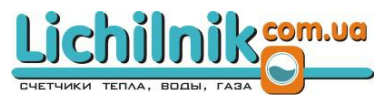

### **3.2 Зняття показань з лічильника теплової енергії**

З дисплея обчислювача легко знімаються показники (див. Малюнок 6) - відображені дані представляють собою згруповані значення зчитувальних і розраховуємих значень (наприклад - значення спожитої кількості теплоти, обсяг теплоносія, час роботи теплолічильника).

Час роботи приладу вимірюється в добах і відліковується з моменту, коли в прилад вставлений елемент живлення, або прилад перепрограмовано.

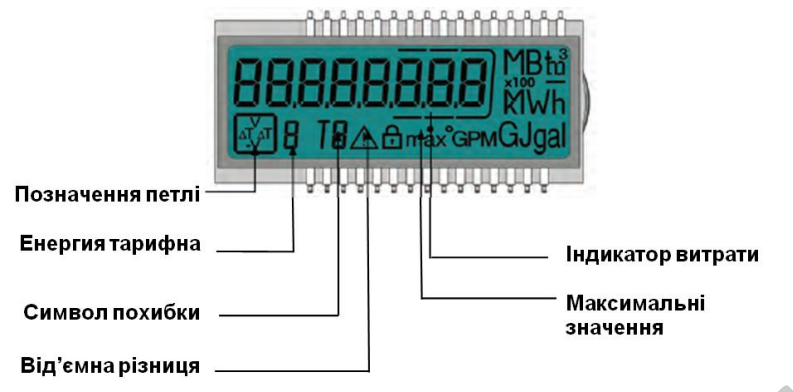

Малюнок 6. Схема дисплея обчислювача

Теплолічильник має пам'ять, що дозволяє порівнювати поточні показання з показаннями попередніх місяців. Виміряні і розраховані теплолічильником дані відображаються на табло обчислювача. Виміряні значення, архівні значення та службова інформація згруповані в шість груп (петель):

1) основну; 2) розрахункову; 3) інформаційну; 4) імпульсних входів; 5) тарифну; 6) значень за місяць.

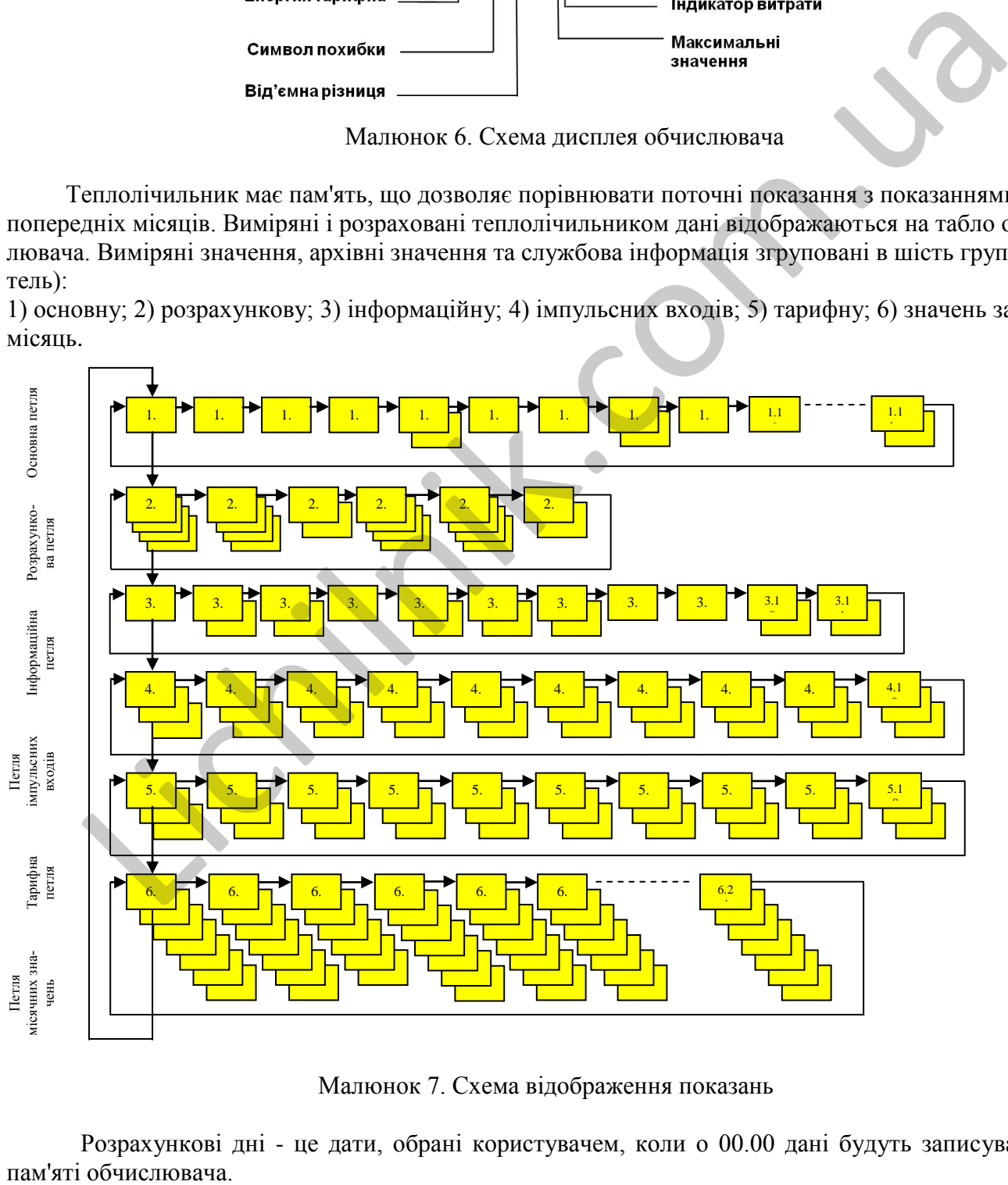

Малюнок 7. Схема відображення показань

Розрахункові дні - це дати, обрані користувачем, коли о 00.00 дані будуть записуватися в

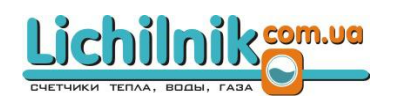

Навігація між відображеннями проводиться за допомогою кнопки на обчислювачі. Кнопку можна натискати короткий або тривалий час. Короткий (менше 3 с) натискання кнопки призводить до переходу до наступного відображення в петлі. Тривале (більше 3 с) - перехід в наступну петлю. Відображення кількості теплоти (послідовність 1.1) є основним відображенням лічильника теплової енергії. Якщо кнопку обчислювача не було натиснуто більше 4 хвилин, табло гасне, і теплолічильник переходить в режим економії енергії. Натискання кнопки включає табло, на якому з'являється основне відображення кількості теплоти.

Деякі відображення в петлі або цілі петлі можна видалити, підлаштовуючи систему до потреб користувача.

Нижче (таблиця 5) представлена повна схема відображень обчислювача лічильника теплової енергії SCYLAR (*відображення, описані як "off" в лічильнику тепла стандартної конфігурації відсутні*).

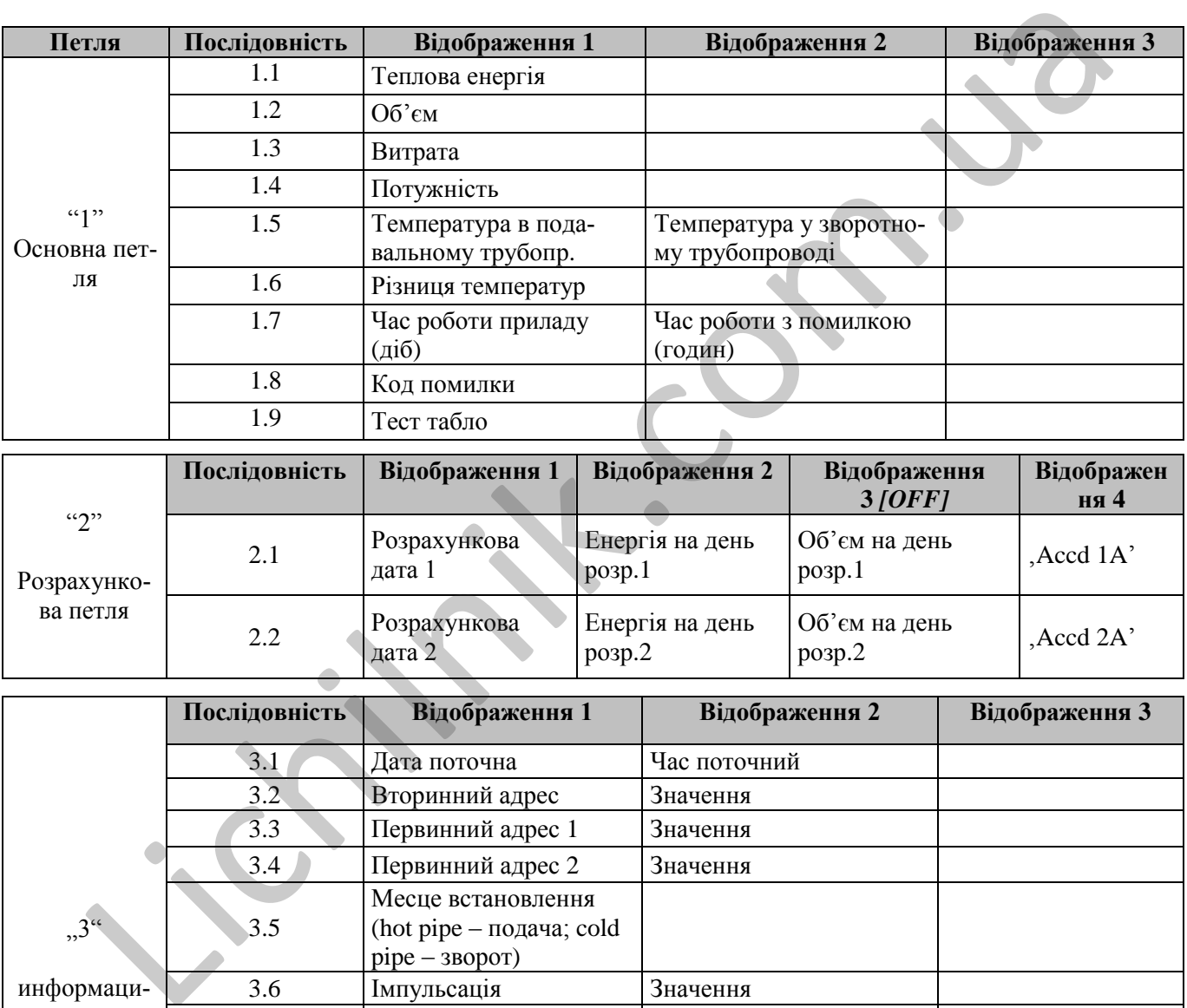

Таблиця 5. Схема відображень обчислювача лічильника теплової енергії SCYLAR

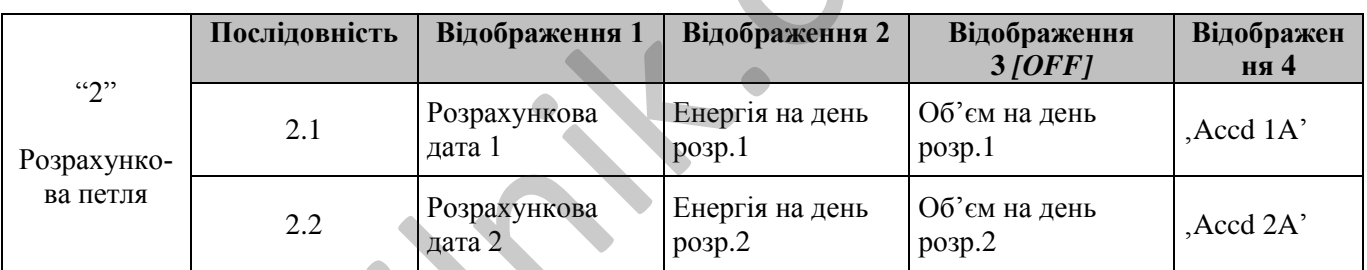

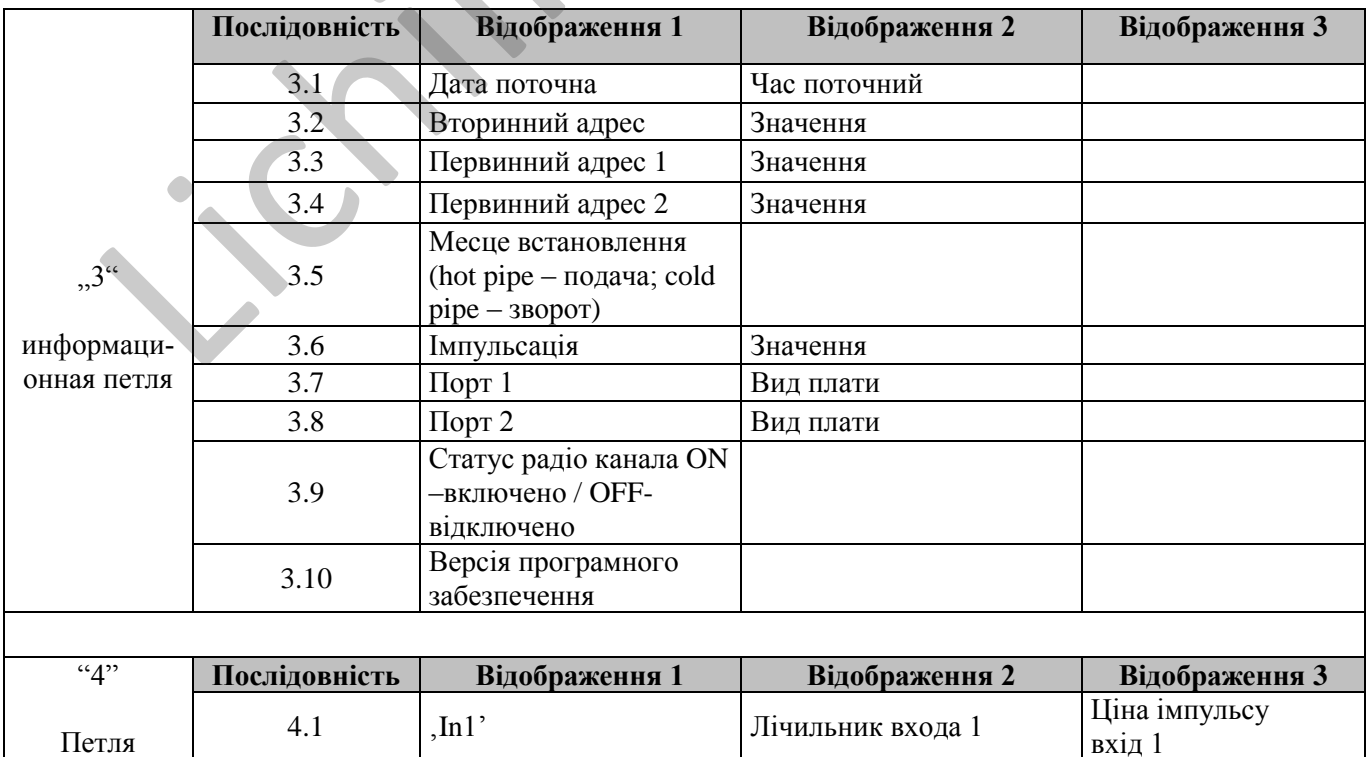

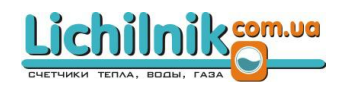

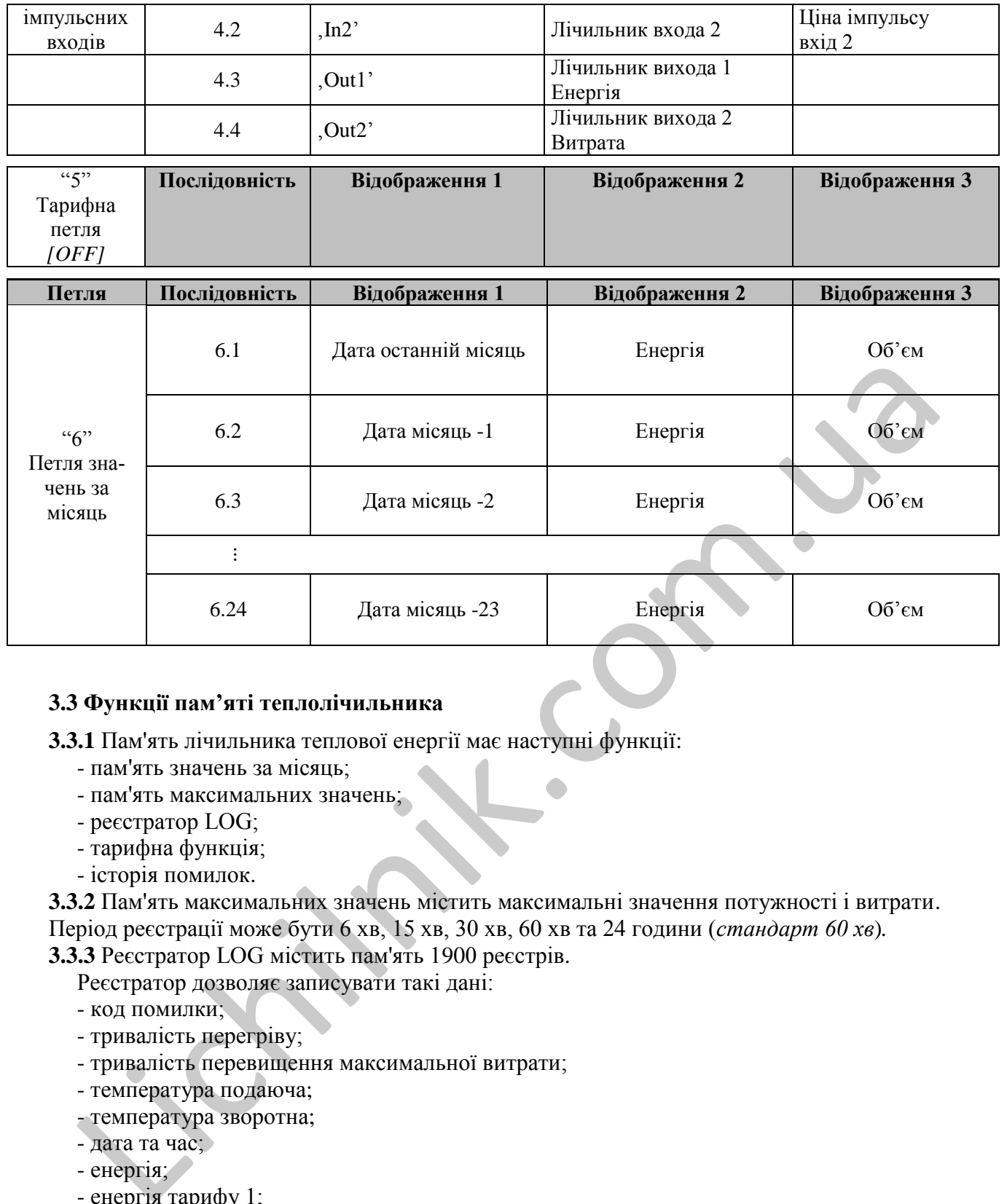

### **3.3 Функції пам'яті теплолічильника**

**3.3.1** Пам'ять лічильника теплової енергії має наступні функції:

- пам'ять значень за місяць;
- пам'ять максимальних значень;
- реєстратор LOG;
- тарифна функція;
- історія помилок.

**3.3.2** Пам'ять максимальних значень містить максимальні значення потужності і витрати. Період реєстрації може бути 6 хв, 15 хв, 30 хв, 60 хв та 24 години (*стандарт 60 хв*)*.* **3.3.3** Реєстратор LOG містить пам'ять 1900 реєстрів.

Реєстратор дозволяє записувати такі дані:

- код помилки;
- тривалість перегріву;
- тривалість перевищення максимальної витрати;
- температура подаюча;
- температура зворотна;
- дата та час;
- енергія;
- енергія тарифу 1;
- енергія тарифу 2;
- визначення тарифу 1;
- визначення тарифу 2;
- об'єм;
- витрата (q);
- лічильник годин роботи з помилкою.

Період запису: 1 хв, 2 хв, 3 хв, 4 хв, 5 хв, 6 хв, 10 хв, 12 хв, 15 хв, 20 хв, 30 хв, 60 хв, 24 год (*стандарт 24 год*)*.* В залежності від вимог експлуатації пам'ять реєстратора LOG може бути зручно розподілена та запрограмована між архівними даними за годину, добу, місяць та рік теплоспоживання. *(Наприклад: дані щодо накопичених річних параметрів – за 20 років; помісячних – за 30* 

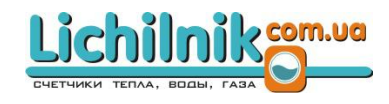

*міс; подобових – за 120 діб; погодинних – за 1600 годин.)*

### **3.3.4** Історія помилок

Історія помилок має 127 реєстр і містить:

- помилки контрольної суми;
- помилки вимірювання температури;
- помилки вимірювання ультразвуковим перетворювачем;
- початок і закінчення процесу тестування.

### **3.4 Додаткові модулі**

**3.4.1** Теплолічильник SCYLAR в стандартній копмлектації має оптичний інтерфейс, відповідний до норми ЕN 1434 та радіо модуль (потребує активації), вихід OPTO дозволяє зчитувати показники інкасаторським комплектом і здійснювати зв'язок з приладом.

**3.4.2** Комунікаційні модулі лічильника теплової енергії

Можливі додаткові комунікаційні модулі:

– M-Bus згідно з EN 1434;

- $-$  RS 232:
- RS 485;

**3.4.2.1** Комунікаційний модуль M-Bus

Комунікаційний модуль M-Bus - це послідовний інтерфейс для зв'язку теплолічильника з M-Bus зовнішнім пристроєм (наприклад, за допомогою шини M-Bus кілька теплолічильників можна підключити до одного центру управління).

Модуль має два переходи, описані як "24, 25" (малюнок J-1), призначені для підключення до зовнішніх пристроїв.

Протокол M-Bus відповідає стандартному протоколу EN 1434-3.

Переходи призначені для проводів 2 x 2,5 мм².

Гальваноізоляція.

Максимальна напруга 50 V DC.

Можливість адресації (первинний і вторинний адрес).

Швидкість трансмісії 300 або 2400 бод.

**3.4.2.2** Комунікаційний модуль RS-232

Комунікаційний модуль RS-232 - це послідовний інтерфейс для зв'язку із зовнішнім пристроєм, наприклад комп'ютером.

Модуль має три переходи, описані як "62 63 64", 62 (Dat), 63 (Reg), 64 (GND) (малюнок J-2). Кабель, що можна замовити (*кольори під'єднання: 62 - коричневий, 63 - білий, 64 - зелений*).

### **3.4.2.3** Модуль імпульсних входів

Є можливість використання додаткового модуля двох імпульсних входів, призначених для підключення, наприклад, додаткових лічильників води або електроенергії (що мають імпульсні виходи). Ціну імпульсу і одиниці вимірювання можна запрограмувати. Можна також запрограмувати для обох входів два розрахункових дні. изники инженторським комплектом и здикиновати звязок з приладом.<br>
22 Комунікаційні модулі лічильника теплової енергії<br>
— M-Bus згідно з EN 1434;<br>
— RS 222;<br>
L.2.1 Комунікаційний модуль M-Bus<br>
— RS 485;<br>
EN MOKUNIKALINIK

Діапазон можливостей програмування ціни імпульсів: 1; 2,5; 10; 25; 100; 250; 1000 або 2500 л/імпульс.

Можливість запрограмувати одиниці: всі одиниці вимірювання теплоти, що є в теплолічильнику; кубічні метри, без одиниць виміру.

Частота імпульсів - від 0 до 8 Гц; тривалість імпульсу - не менше 10 мс.

Вхідний опір - 2,2 MОм.

Напруга живлення модуля - 3 В постійного струму.

Імпульси обох входів записуються в окремих лічильниках. Можна запрограмувати для обох входів два розрахункових дні.

Довжина кабелів - не більше 10 м.

**3.4.4** Модуль імпульсных виходів

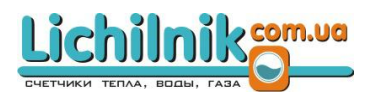

Лічильник тепла створює сигнали для двох додаткових імпульсних виходів, кожен з яких може бути запрограмований. Стандартно імпульси теплоти виставляють на виході А модуля, описаного як Out1, у відображуваних даних обчислювача. Імпульси обсягу виставляються на виході В модуля, описаного як Out2, у відображуваних даних обчислювача.

Технічні дані імпульсних виходів:

- зовнішнє живлення від 3 до 30 В постійного струму;
- струм виходу 20 мВ, залишкова напруга 0,5 В;
- вихід типу «відкритий колектор»;
- частота виходів максимально 4 Гц;
- тривалість імпульсу 100 150 мс;
- гальваноізоляція.

### **3.5 Повідомлення про помилки**

Інформація про помилку, що з'явилася, відображається в основній петлі постійно. Знак "Err" з'являється поруч з відображеннями, на які впливає помилка (*наприклад, помилка датчиків температури не виникає при відображенні значення витрати*). В основній петлі змінно відображаються всі коди помилок, що мають місце (*виняток становить код помилки "C-1", який світиться постійно*).

Значення основних кодів помилок лічильника теплової енергії наведені в таблиці 6.

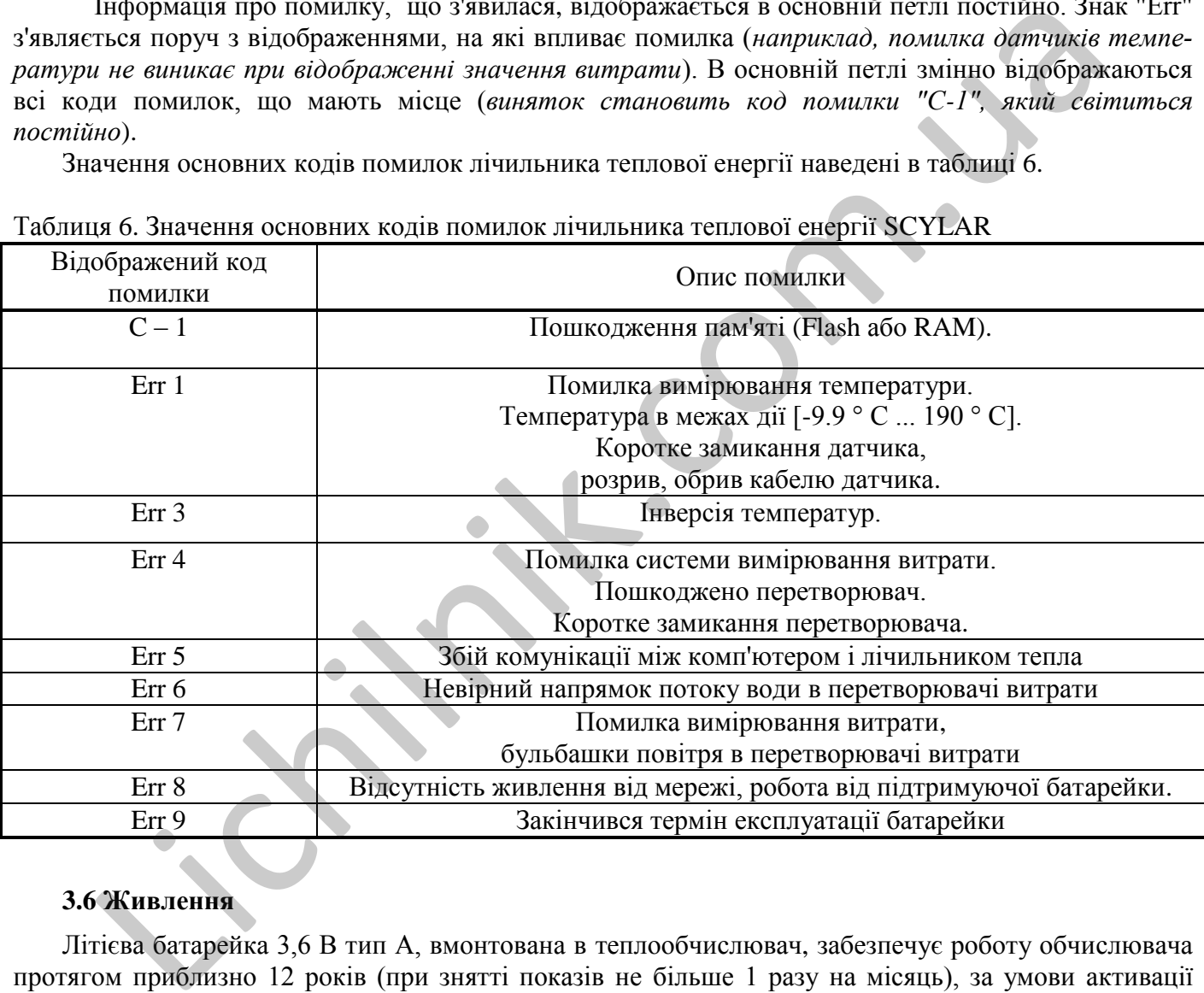

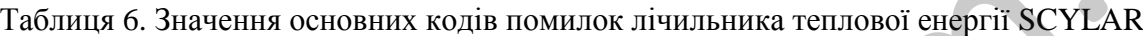

### **3.6 Живлення**

Літієва батарейка 3,6 В тип А, вмонтована в теплообчислювач, забезпечує роботу обчислювача протягом приблизно 12 років (при знятті показів не більше 1 разу на місяць), за умови активації радіомодуля, термін служби батарейки складає 6 років.

У будь-який час живлення лічильника теплової енергії можна змінити, використовуючи інші модулі живлення:

- блок живлення від мережі змінного струму номінальною напругою 24 В або 220 В.

**Увага!** Якщо обчислювач з живленням від мережі працює в режимі економії енергії світлове табло погашено. Натискання кнопки включає світлове табло. Ні в якому разі не можна підключати теплолічильник до міжфазної напруги. Блок живлення може вийти з ладу.

Використані батарейки необхідно утилізувати.

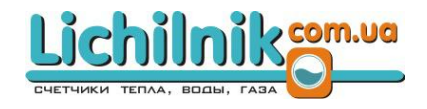

### **4 МАРКУВАННЯ ТА ПЛОМБУВАННЯ**

**4.1** Маркування та пломбування при випуску з виробництва виконується відповідно до сертифіката перевірки типу:

― обчислювача SCYLAR UA.TR.001 139-17;

― перетворювача витрати SHARKY FS 473 UA.TR.001 18-18;

― пари перетворювачів температури затвердженого типу.

На обчислювач додатково наноситься номер сертифіката перевірки типу теплолічильника

**4.2** Пломбування складових частин теплолічильника на місці експлуатації виконується відповідно до конструкторської документації.

### **5 УПАКОВКА**

**5.1** Теплолічильники упаковані в транспортну тару, виготовлену відповідно до креслень підприємства-виробника.

**5.2** Експлуатаційна документація, що входить в комплект поставки теплолічильників, вкладена в транспортну тару.

**5.3** Порядок розміщення теплолічильників в транспортній тарі, маса і габаритні розміри вантажних місць відповідають кресленням підприємства-виробника.

### **6 ВКАЗІВКИ ЗАХОДІВ БЕЗПЕКИ**

**6.1** У разі здійснення живлення від батареї напругою 3,6 В обчислювач не має істотних факторів, що мають небезпечний характер при роботі з ним. У разі здійснення живлення від мережі змінного струму - небезпечним виробничим фактором є напруга 220 В в силовому електричному ланцюгу. Генлопічильники упаковані в транспортну тару, виготовлену відповідно до креєдень<br>емства-виробника.<br>Експлуатаційна документація, що входить в комплект поставки теплолічицьники, які<br>портну тару.<br>Порядок розміщення теплоліч

При експлуатації і випробуваннях теплолічильників повинні дотримуватися «Правила технічної експлуатації електроустановок споживачів» і «Правила техніки безпеки при експлуатації електроустановок споживачів».

За способом захисту від ураження електричним струмом теплолічильники відповідають класу III (для напруги живлення 3,6 В і 24 В) або класу І (для напруги живлення 220 В) по ГОСТ 12.2.007.0.

**6.2** До експлуатації лічильника теплової енергії допускаються особи, які досягли 18 років, мають відповідну кваліфікацію, посвідчення на право роботи на електроустановках до 1000 В, які пройшли інструктаж з техніки безпеки на робочому місці і вивчили технічну документацію теплолічильників.

**6.3** Безпека експлуатації забезпечується:

- ізоляцією електричних ланцюгів приладів, що входять до складу лічильника теплової енергії;

- надійним кріпленням приладів при монтажі на об'єкті;

- надійним заземленням складових частин лічильника теплової енергії (для напруги живлення 220 В).

**6.4** Усунення дефектів лічильника теплової енергії, заміна, приєднання і від'єднання зовнішніх ланцюгів, повинно проводитися тільки **ПРИ ВІДКЛЮЧЕНІЙ НАПРУЗІ. Теплолічильник від мережі живлення відключається за допомогою зовнішнього вимикача, розташованого поблизу лічильника.**

### **7 ПОРЯДОК ВСТАНОВЛЕННЯ І МОНТАЖУ**

### **7.1 Монтаж теплолічильника**

Для того щоб коректно встановити теплолічильник, необхідно дотримуватися:

- правила експлуатації лічильника тепла;

- правила виконання електропроводки.

У місці установки лічильника теплової енергії температура навколишнього середовища не повинна перевищувати 55 ° C.

Теплолічильники призначені для теплоносія - мережевої води.

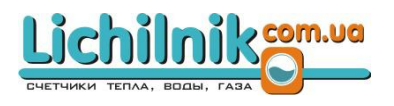

### **Установку лічильника теплової енергії необхідно проводити після закінчення всіх монтажних робіт на вузлі обліку.**

### **Заборонені будь-які зварювальні роботи на трубопроводах системи після монтажу лічильника тепла.**

З метою захисту обладнання від блукаючих струмів рекомендується поєднати трубопроводи системи опалення (подавальна та зворотна труба) між собою провідником перерізом не менше 1 мм 2 , для вирівнювання потенціалів на трубопроводах системи опалення.

Теплолічильники дозволяється встановлювати поблизу з обладнанням, що характеризується в процесі експлуатації підвищеною вібрацією (Класс захисту лічильника від зовнішного механічного впливу згідно з EN 1434 – М2, використання в місцях із значним або високим рівнем вібрації і ударів), при цьому допускається використання на трубопроводах компенсаційних вібровставок.

Переконайтеся, що прилад встановлений досить далеко від можливих джерел електромагнітних перешкод (перемикачі, електродвигуни, люмінесцентні лампи і т.п.). (Класс захисту лічильника від зовнішного електричного впливу згідно з EN 1434 – Е2).

З метою полегшення демонтажу рекомендується перед і після приладу встановити запірні крани.

Залежно від виконання, теплолічильник встановлюється на подавальному або зворотному трубопроводі, згідно з описом на лицьовій стороні обчислювача (*або петля 3 меню*).

Витратомір монтується згідно з напрямком потоку, яке має збігатися зі стрілкою на корпусі перетворювача витрати.

Витратомір монтується таким чином, щоб він був постійно заповнений водою, бажано в похилому положенні.

Заспокійливі ділянки до і після перетворювачем витрати не передбачені. При цьому не рекомендується безпосереднє встановлення на відповідних фланцях/різьбах регулюючої арматури.

З метою виключення ймовірності пошкодження ультразвукових дзеркал твердими частинками, що знаходяться в теплоносії, у системі теплопостачання рекомендується передбачити установку сітчастого фільтра.

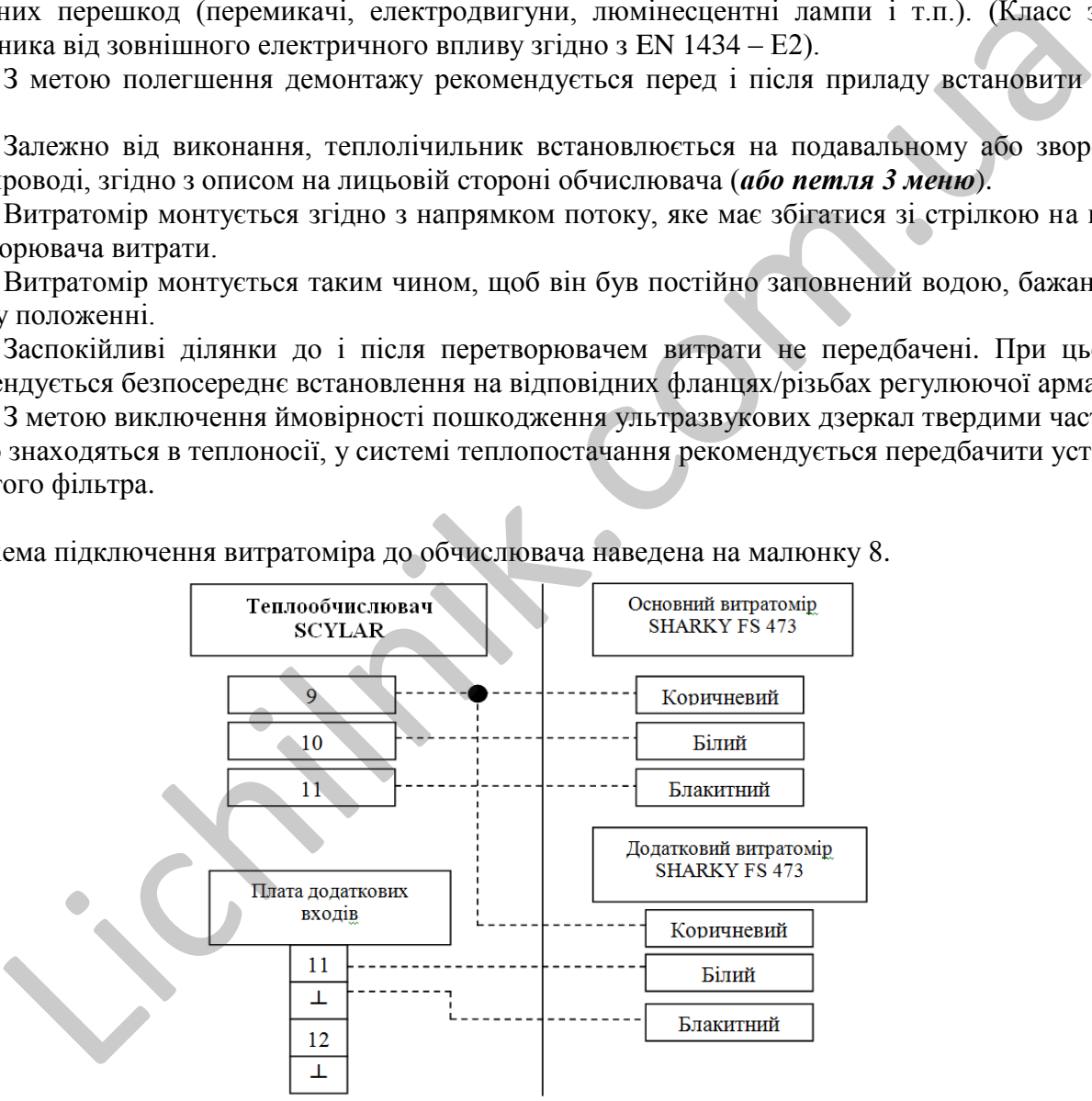

Схема підключення витратоміра до обчислювача наведена на малюнку 8.

Малюнок 8. Порядок підключення ультразвукового витратоміра SHARKY FS 473 до обчислювача SCYLAR

Теплосчетчик може бути встановлений як на горизонтальному так і на вертикальній ділянці трубопроводу, однак завжди таким чином, щоб виключити можливість скупчення в ньому повітря.

Місце монтажу має бути вибрано таким чином, щоб в процесі експлуатації тепло-лічильника доступ до нього не був утруднений.

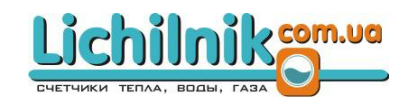

### **7.2 Монтаж термоперетворювачів опору**

З термоперетворювачами температури слід обходитися дбайливо.

Кабелі термоперетворювачів опору позначені бирками:

- термоперетворювач опору на подавальному трубопроводі - червоною биркою;

- термоперетворювач опору на зворотному трубопроводі - синьою биркою.

Підключення датчиків температури:

- при двухпровідном виконанні датчиків температури, "гарячий" датчик підключається до клем 5,6; "Холодний" датчик підключається до клем 7,8 (полярність не має значення);

- при чотирьохпровідному виконанні датчиків температури, "гарячий" датчик підключається до клем 1,5,6,2; "Холодний" датчик підключається до клем 3,7,8,4.

Перед монтажем в трубопроводі необхідно підключити термоперетворювачі опору до обчислювача. Для цього необхідно ввести кабелі термоперетворювачів опору в корпус обчислювача через спеціальні отвори в його корпусі, укласти їх і закріпити на приєднувальних планці.

Потім закрити корпус обчислювача і опломбувати пломбою, що закриває доступ уповноваженою особам.

Вільний термоперетворювач опору монтується в кульовому крані або в гільзі.

**Монтаж гільз для датчиків температури слід виконувати згідно з вимогами розділу 7.2 «Тепловимірювальні прилади, автоматика, метрологічне забезпечення», п. 7.2.21 чинних «Правил технічної експлуатації теплових установок і мереж».**

### **7.3 Загальні зауваження**

Запуск системи, видалення повітря, заповнення необхідно проводити поступово, повільно відкриваючи крани. Необхідно запобігати гідравлічних ударів.

### **УВАГА!**

**Теплосчетчик SCYLAR не вимагає спеціального захисту від електропомех, однак необходимо уникати впливу електромагнітних полів (***двигуни, трансформатори***) і прокладки приєднувальних проводів обчислювача поруч з силовими і електричні-ськими кабелями.**

В процесі роботи теплолічильник не вимагає додаткового регулювання і технічного обслуговування. Обслуговування полягає в знятті показників і періодичній перевірці електропроводки. Теплолічильник необхідно утримувати в чистоті.

Всі ремонтно-сервісні та контрольні дії повинні проводиться тільки уповноваженими особами. **УВАГА!**

**Повірочна пломба на теплолічильнику повинна залишатися неушкодженою! Всякого роду ушкодження повірочної пломби звільняють виробника від гарантійних зобов'язань і анулюють свідоцтво про повірку.**

### **8 ПІДГОТОВКА ДО РОБОТИ І ПОРЯДОК РОБОТИ**

### **8.1 Перевірка функціонування**

Після монтажу складових частин лічильника теплової енергії треба переконатися в нормальному функціонуванні вузла обліку. Для цього слід послідовно вивести на табло значення температури та об'ємної витрати. При сумнівах у правильності цих значень необхідно перевірити монтаж ланцюгів і параметри настройки перетворювачів витрати і термоперетворювачів опираючись на відповідність вимогам технічної документації. ны отвори в його корпусі, укласти іх і закрінити на приеднувальних планиі.<br>Бид становленно приедленно подавления с применения на при свети планиний термолому краниний термолому крайской<br>пытаж гільз для датчика в температ

### **8.2 Технічне обслуговування та догляд за лічильником тепла**

Лічильник тепла в процесі експлуатації не вимагає додаткового догляду і регулювання. Обслуговування полягає в знятті показань і періодичної перевірці стану електроз'єднань. **Необхідно виключити попадання вологи всередину приладу.**

**Увага:** Всі ремонтні і контрольні дії можуть проводитися тільки уповноваженими особами.

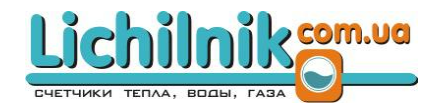

### **9 ХАРАКТЕРНІ НЕСПРАВНОСТІ І МЕТОДИ ЇХ УСУНЕННЯ**

**9.1** Перелік характерних і найбільш частих або можливих несправностей, їх ймовірні причини, методи найбільш швидкого і простого виявлення і усунення наведені в таблиці 8.

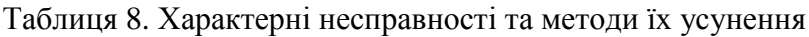

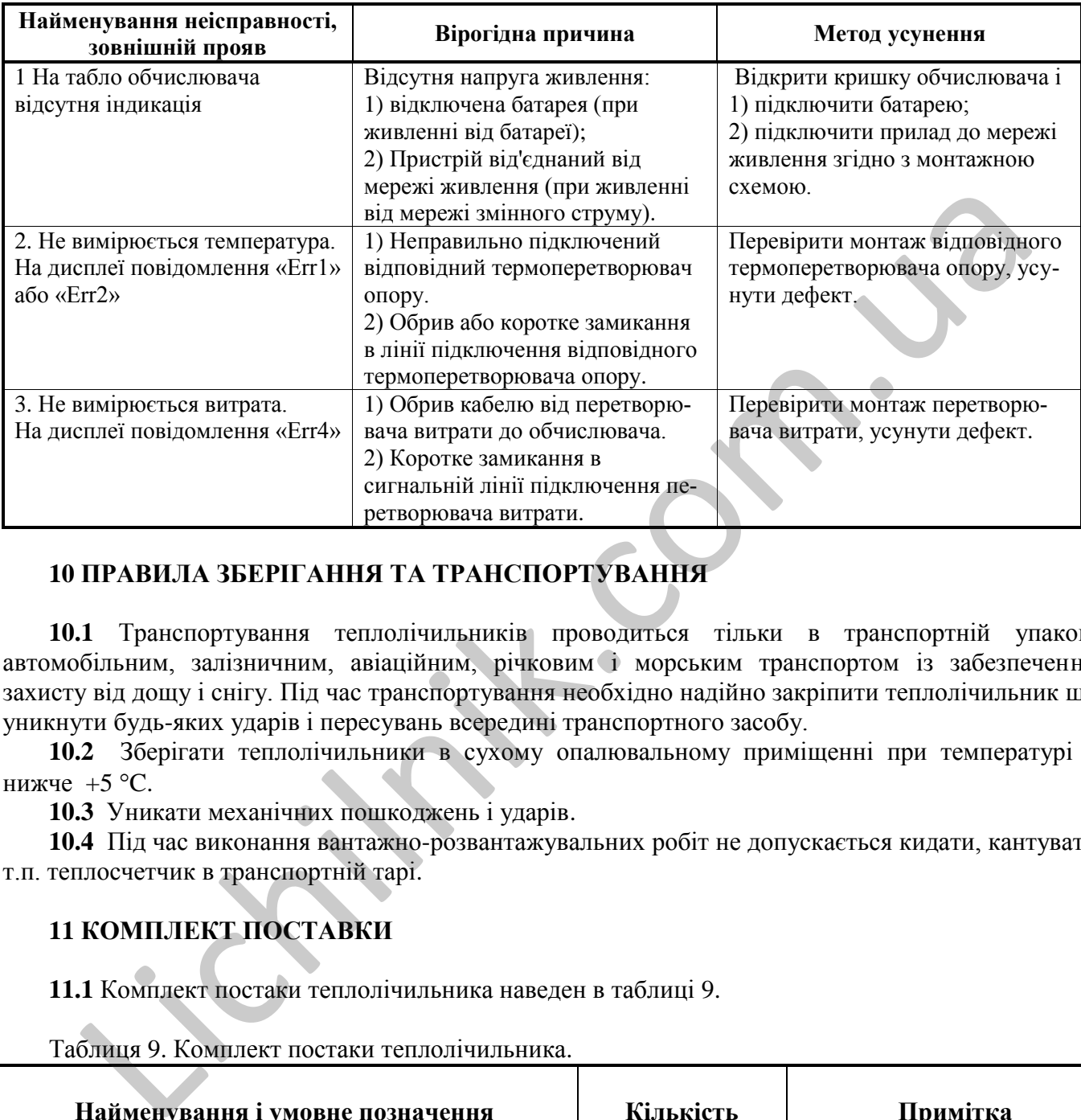

### **10 ПРАВИЛА ЗБЕРІГАННЯ ТА ТРАНСПОРТУВАННЯ**

**10.1** Транспортування теплолічильників проводиться тільки в транспортній упаковці автомобільним, залізничним, авіаційним, річковим і морським транспортом із забезпеченням захисту від дощу і снігу. Під час транспортування необхідно надійно закріпити теплолічильник щоб уникнути будь-яких ударів і пересувань всередині транспортного засобу.

**10.2** Зберігати теплолічильники в сухому опалювальному приміщенні при температурі не нижче  $+5$  °C.

**10.3** Уникати механічних пошкоджень і ударів.

**10.4** Під час виконання вантажно-розвантажувальних робіт не допускається кидати, кантувати і т.п. теплосчетчик в транспортній тарі.

### **11 КОМПЛЕКТ ПОСТАВКИ**

**11.1** Комплект постаки теплолічильника наведен в таблиці 9.

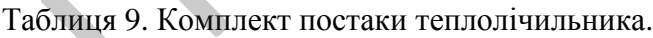

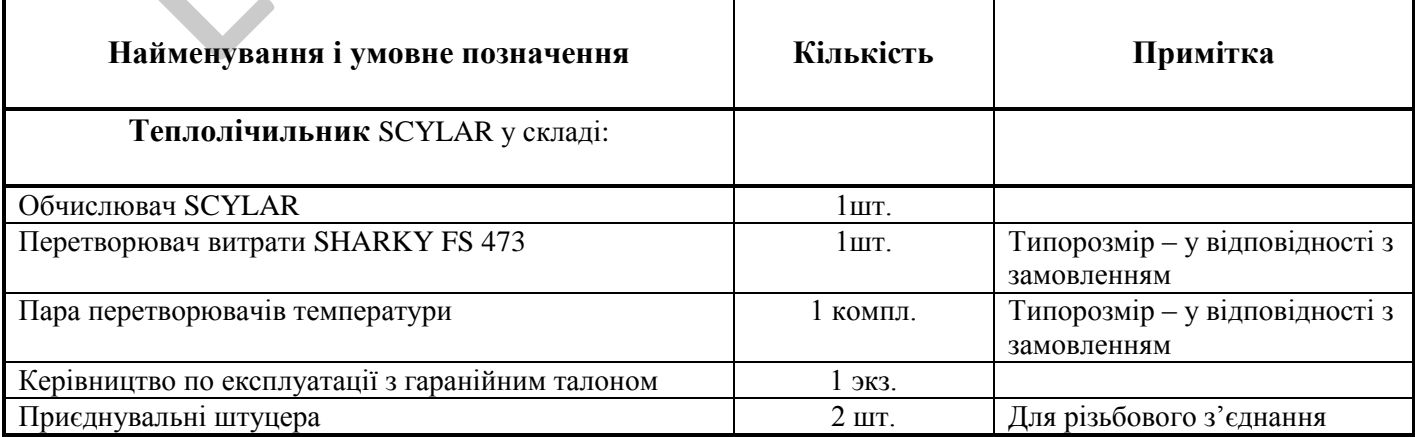

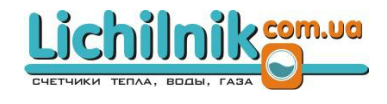

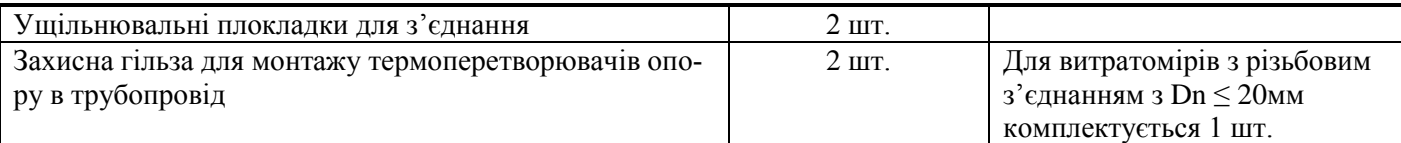

### **12 ВІДМІТКИ ПРО ПОВІРКУ**

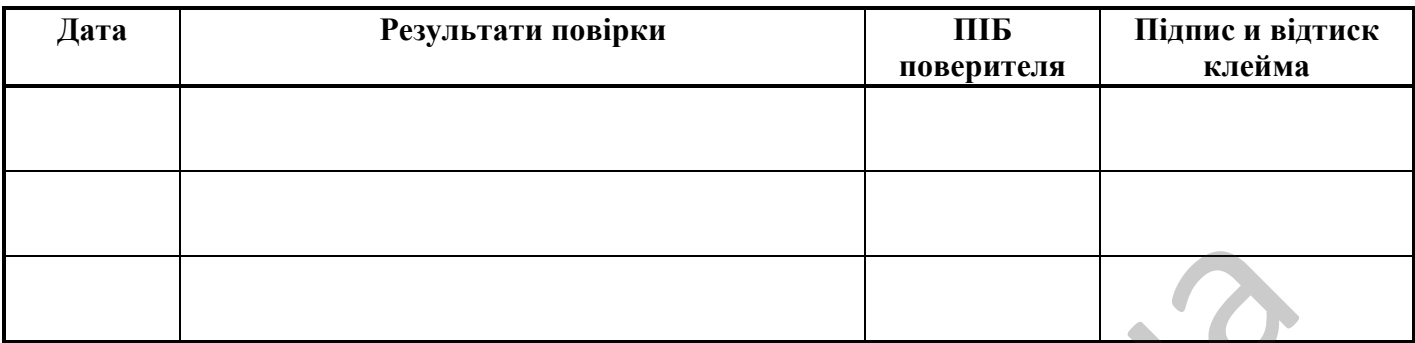

### **13 ІНФОРМАЦІЯ ПРО ВВЕДЕННЯ В ЕКСПЛУАТАЦІЮ ТА РЕМОНТ**

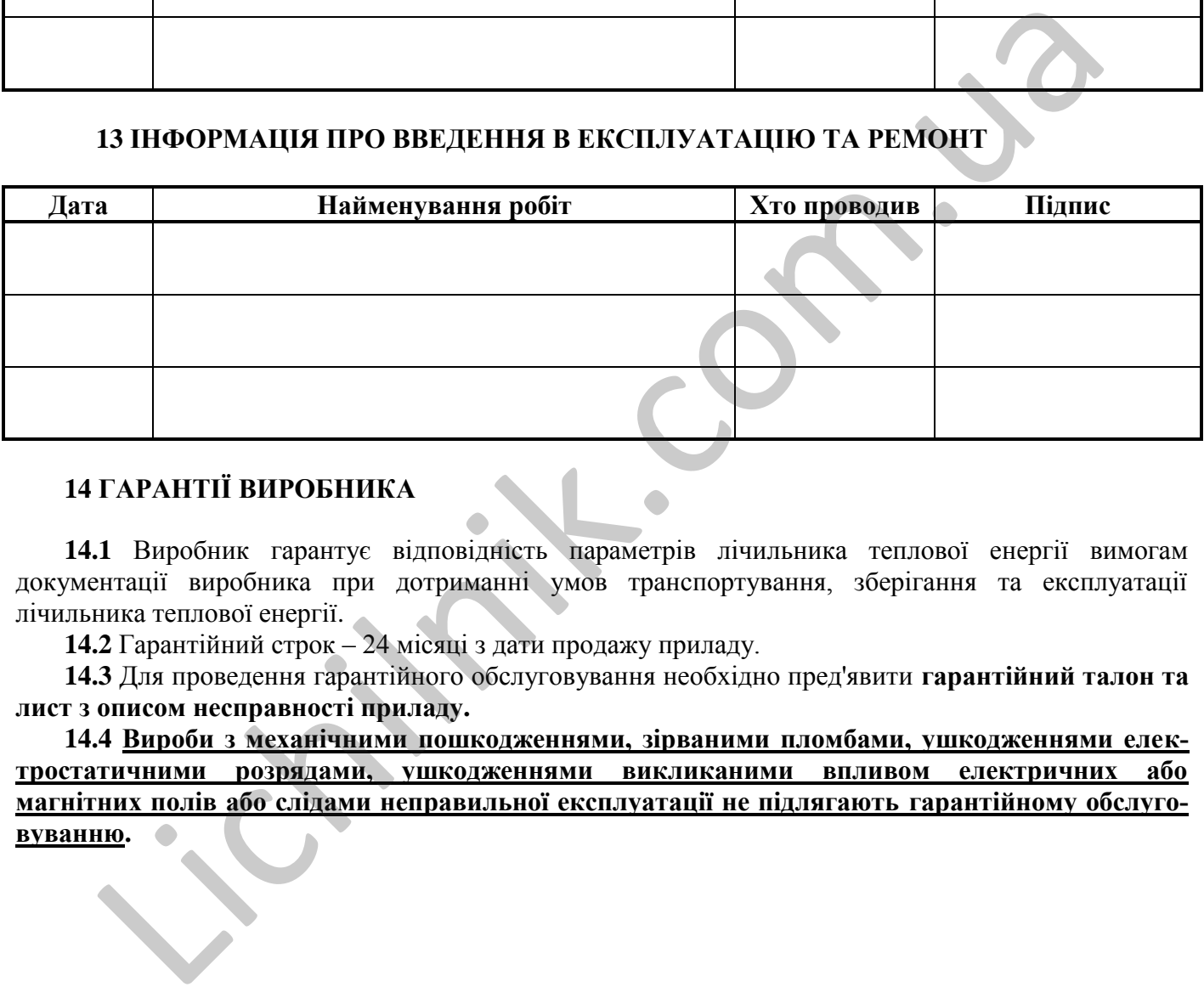

### **14 ГАРАНТІЇ ВИРОБНИКА**

здійснює компанія ТОВ «АНТАП Україна»

**14.1** Виробник гарантує відповідність параметрів лічильника теплової енергії вимогам документації виробника при дотриманні умов транспортування, зберігання та експлуатації лічильника теплової енергії.

**14.2** Гарантійний строк – 24 місяці з дати продажу приладу.

**14.3** Для проведення гарантійного обслуговування необхідно пред'явити **гарантійний талон та лист з описом несправності приладу.**

**14.4 Вироби з механічними пошкодженнями, зірваними пломбами, ушкодженнями електростатичними розрядами, ушкодженнями викликаними впливом електричних або магнітних полів або слідами неправильної експлуатації не підлягають гарантійному обслуговуванню. 14.5** Гарантійне і післягарантійне обслуговування теплолічильників SCYLAR в Україні

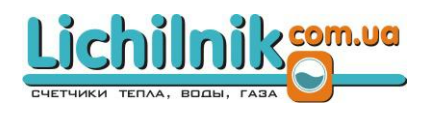

# **ГАРАНТІЙНИЙ ТАЛОН № \_\_\_\_\_**

## Теплолічильник **SCYLAR**

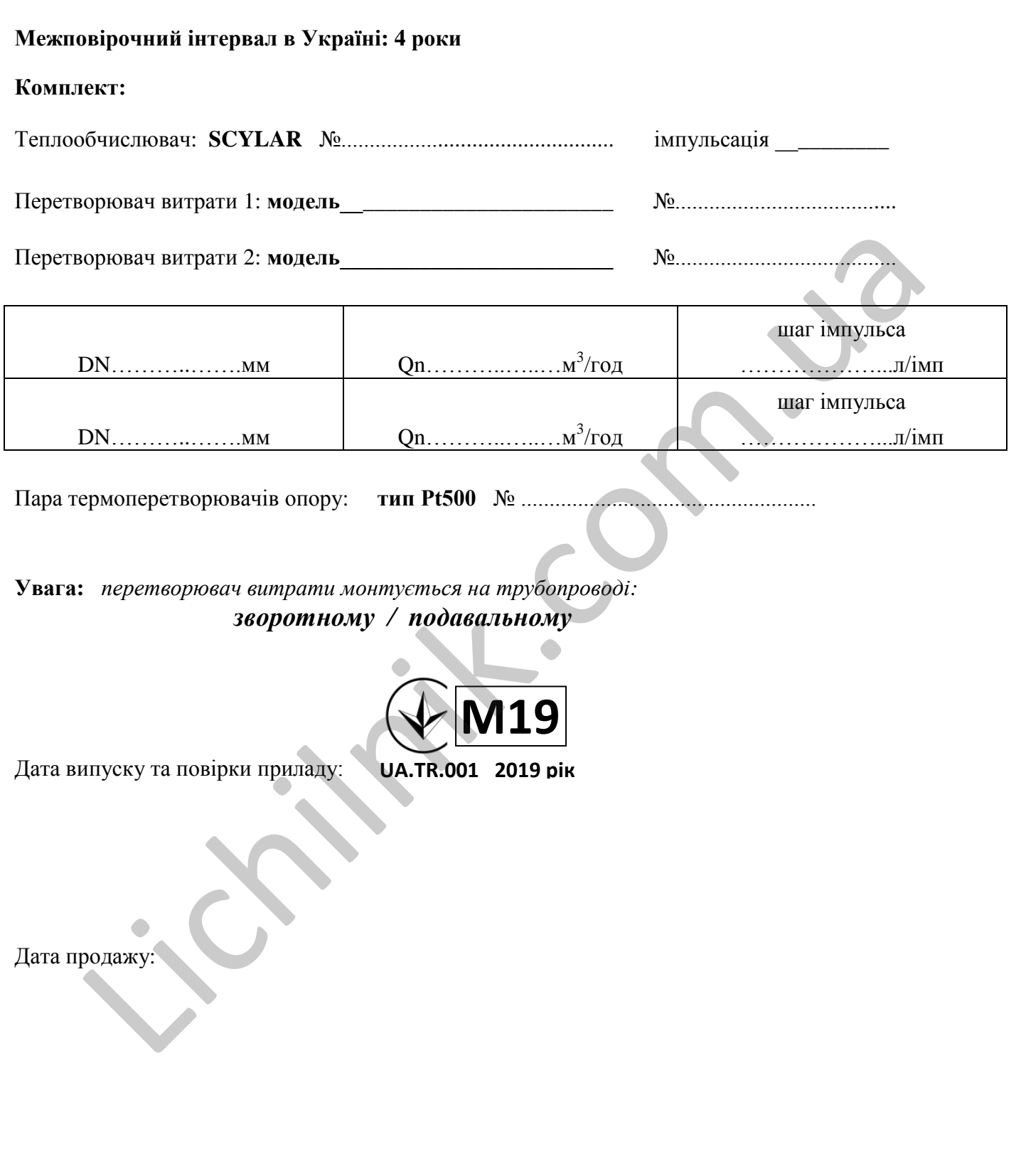

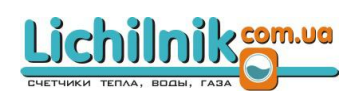